# カタログ等資料中の旧社名の扱いについて

2010 年 4 月 1 日を以って NEC エレクトロニクス株式会社及び株式会社ルネサステクノロジ が合併し、両社の全ての事業が当社に承継されております。従いまして、本資料中には旧社 名での表記が残っておりますが、当社の資料として有効ですので、ご理解の程宜しくお願い 申し上げます。

ルネサスエレクトロニクス ホームページ(http://www.renesas.com)

2010 年 4 月 1 日 ルネサスエレクトロニクス株式会社

【発行】ルネサスエレクトロニクス株式会社(http://www.renesas.com)

【問い合わせ先】http://japan.renesas.com/inquiry

2.  $\overline{a}$  $3.$  $4.$  $5.$  $6.$  $7.$ oa en av en av de verste staat de verste staat de verste staat de verste staat de verste staat de verste staat  $8.$  $9.$  $10.$  $RoHS$ 11.  $\blacksquare$  $12.$ 1.  $\blacksquare$ 2.  $\blacksquare$ 

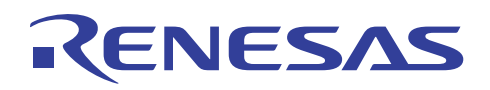

# HN58X25xxx EEPROM

M16C IO UART

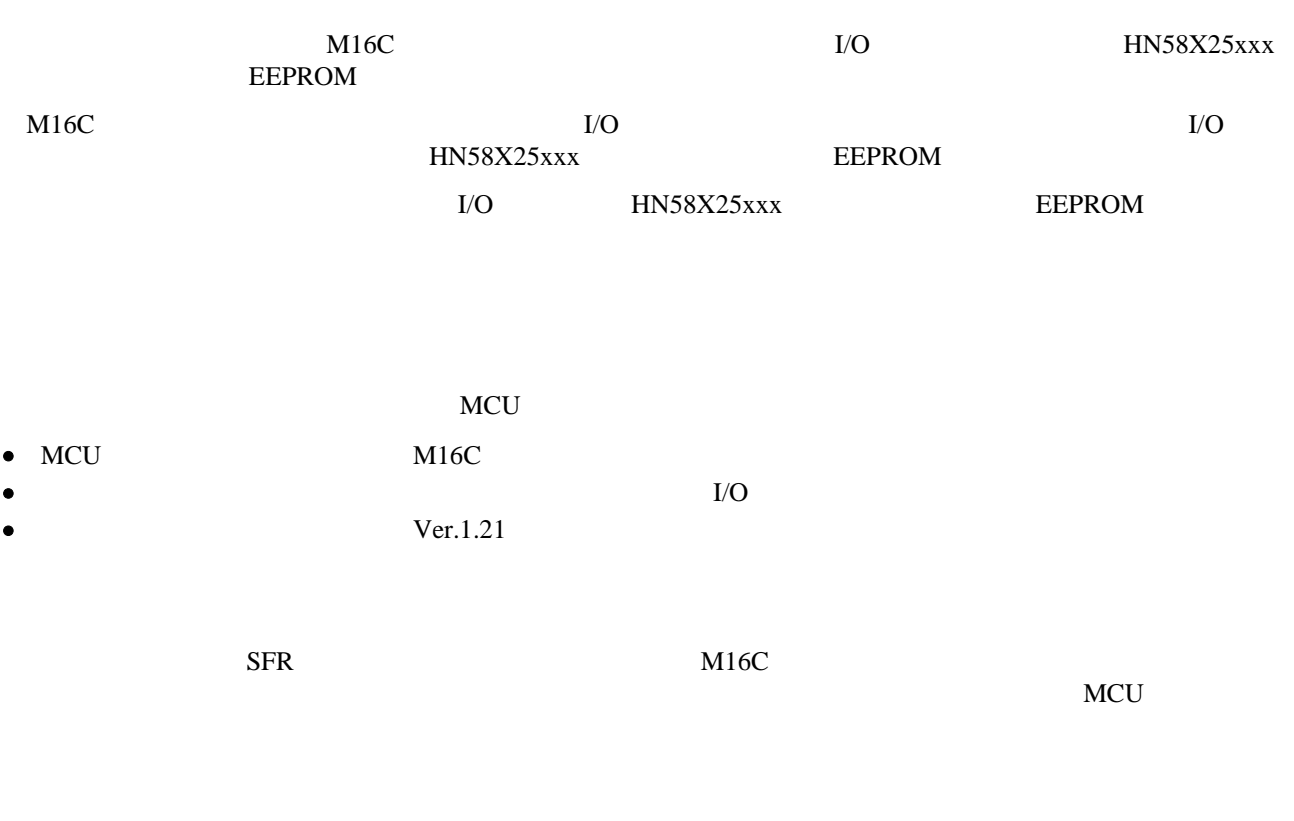

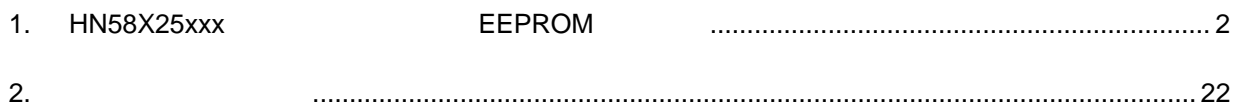

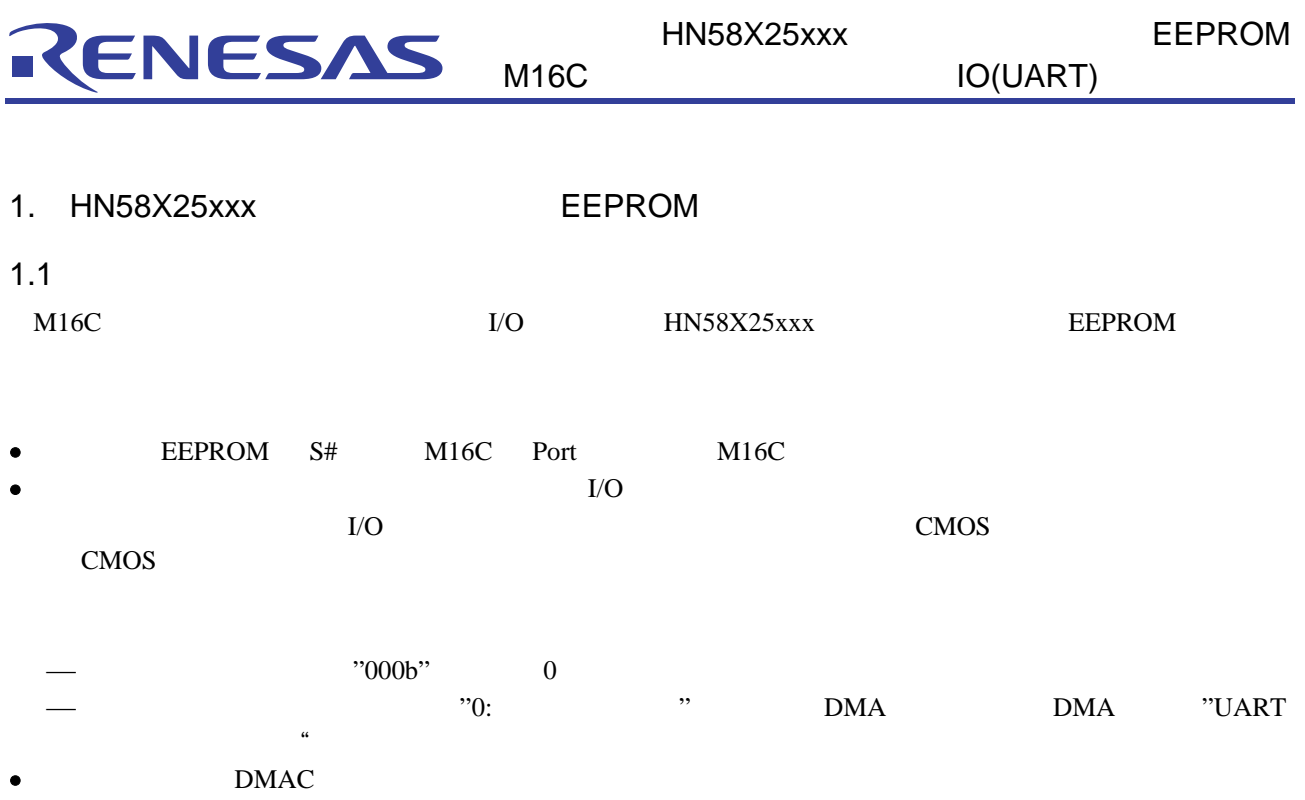

MCU EEPROM

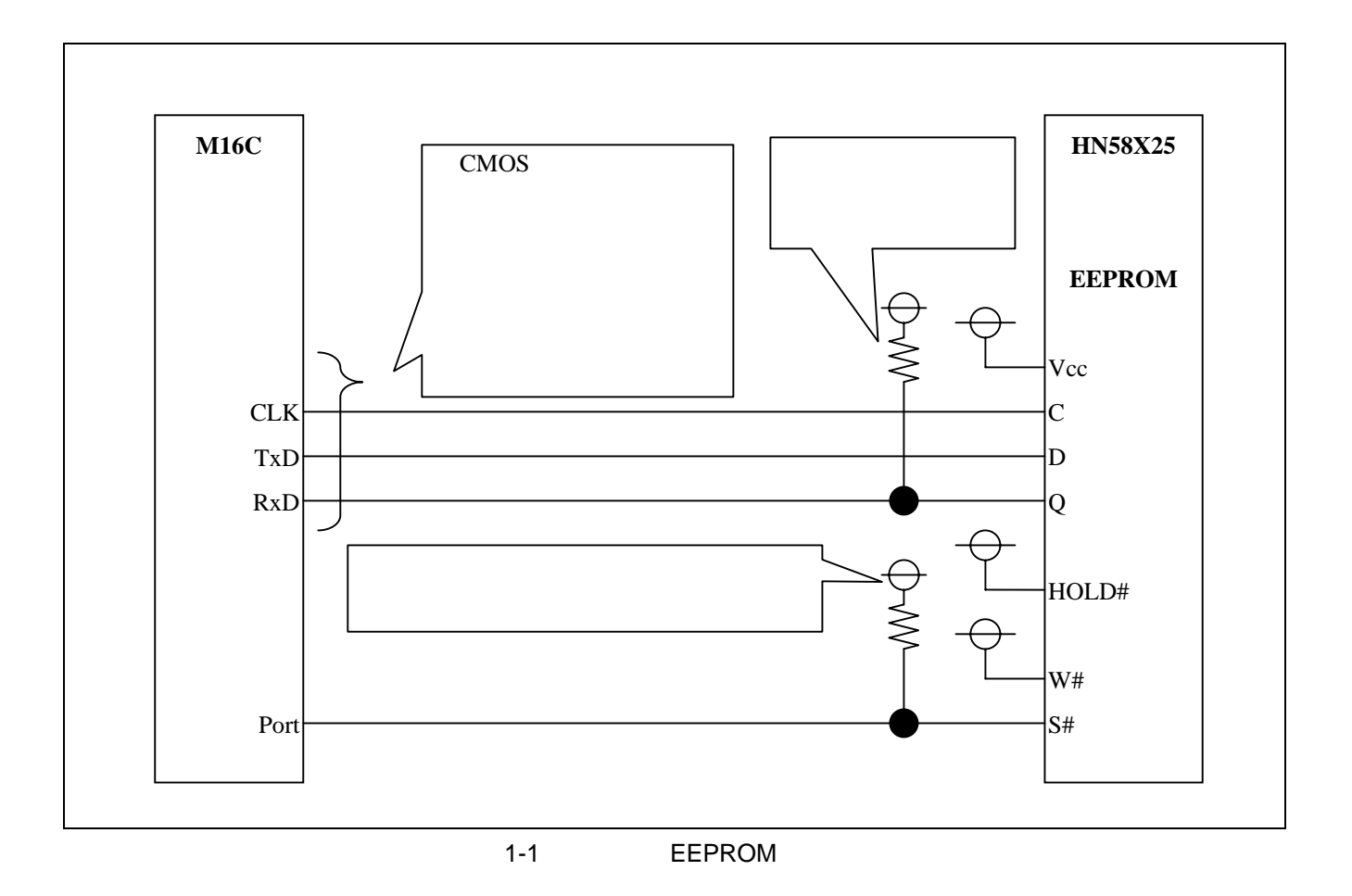

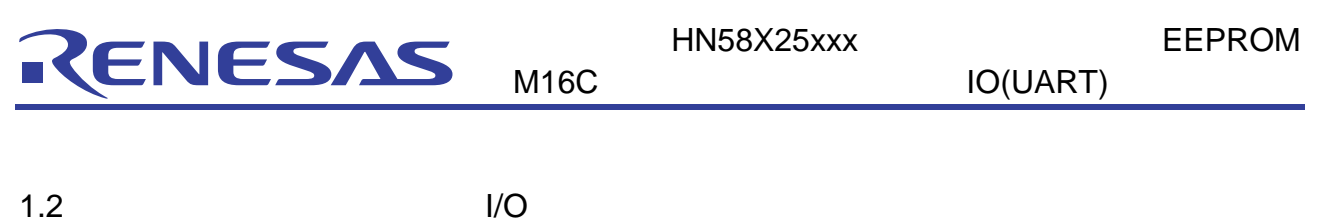

EEPROM  $\blacksquare$ 

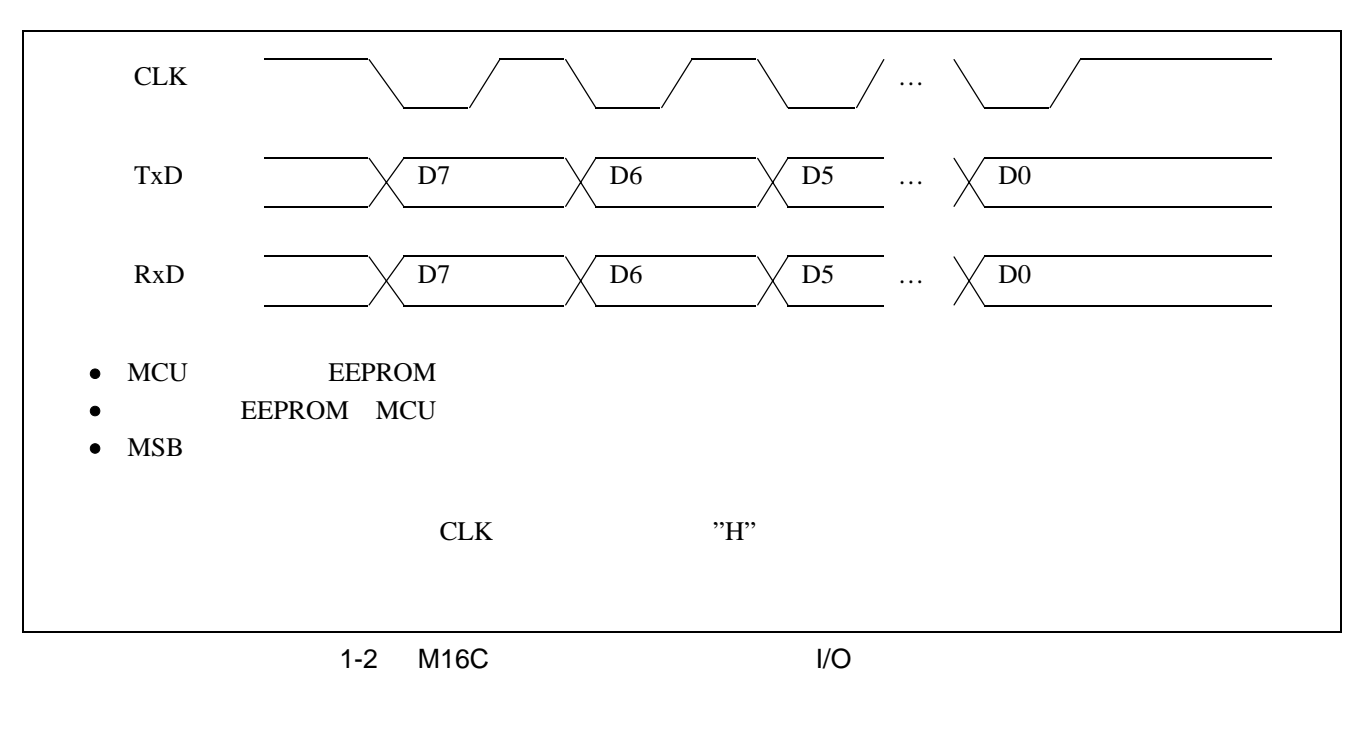

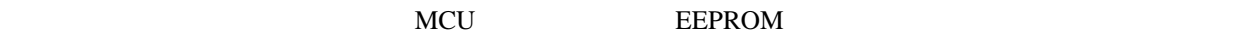

## 1.3 **EEPROM** S#

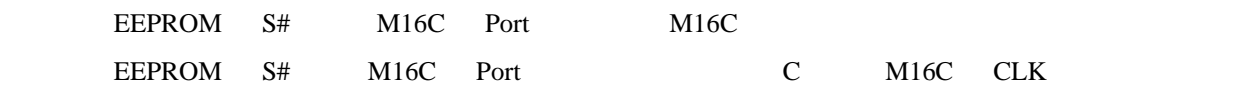

C M16C CLK S# M16C Port

EEPROM **EEPROM** 

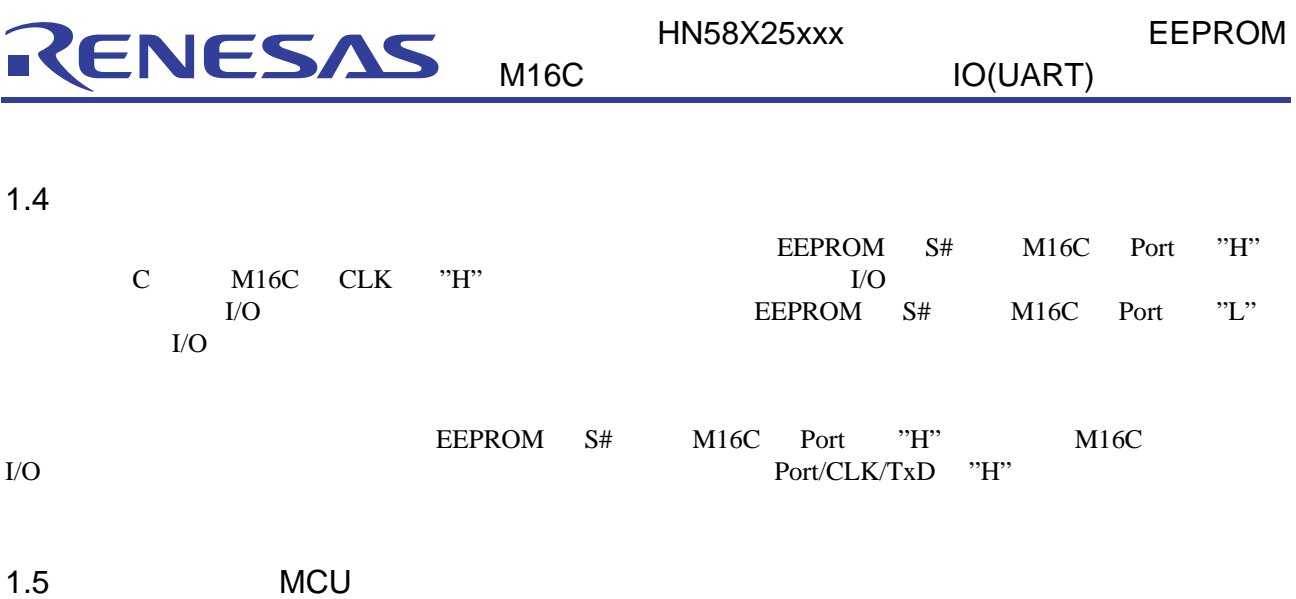

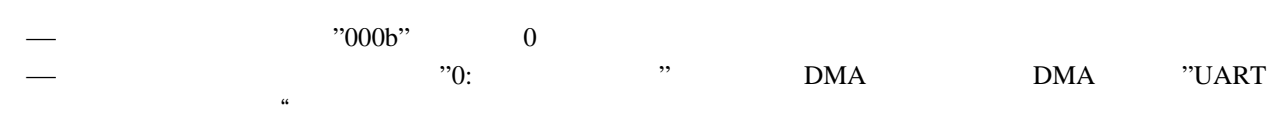

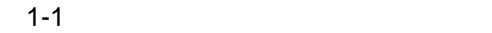

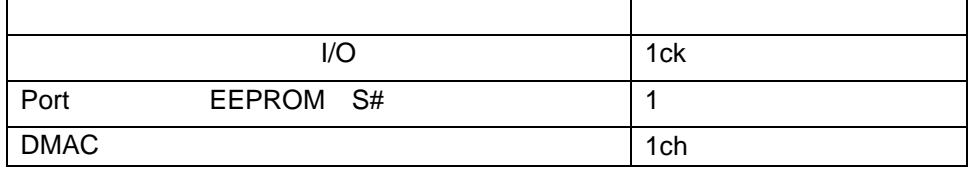

DMAC RAM UART

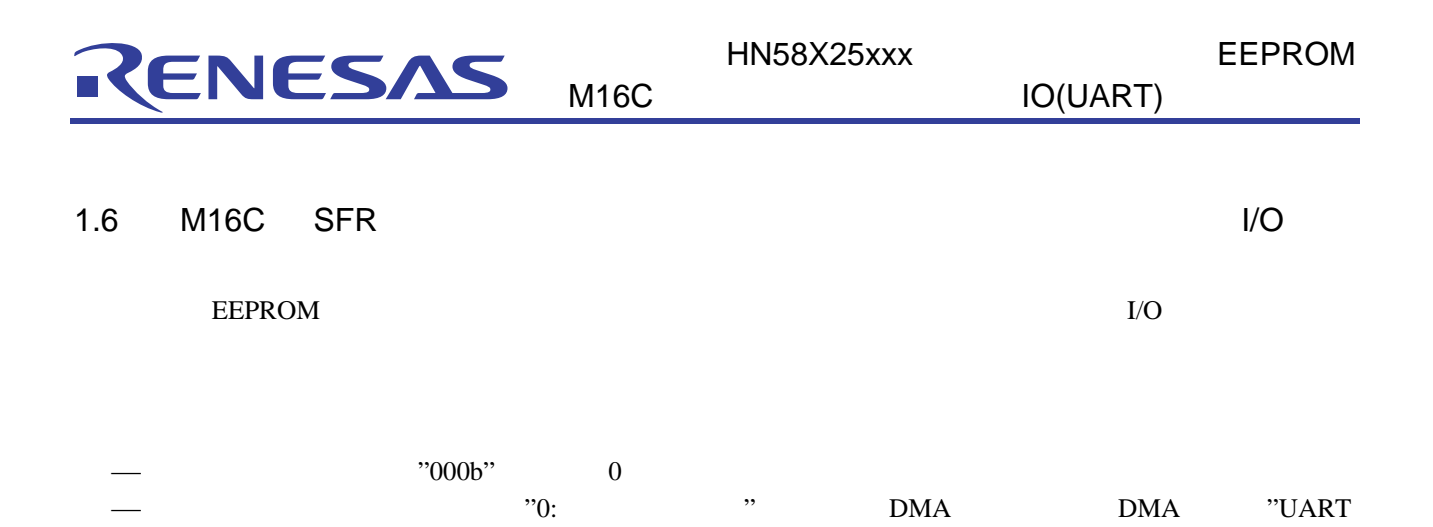

 $\rm MCU$ 

送信割り込み要求"に設定。)

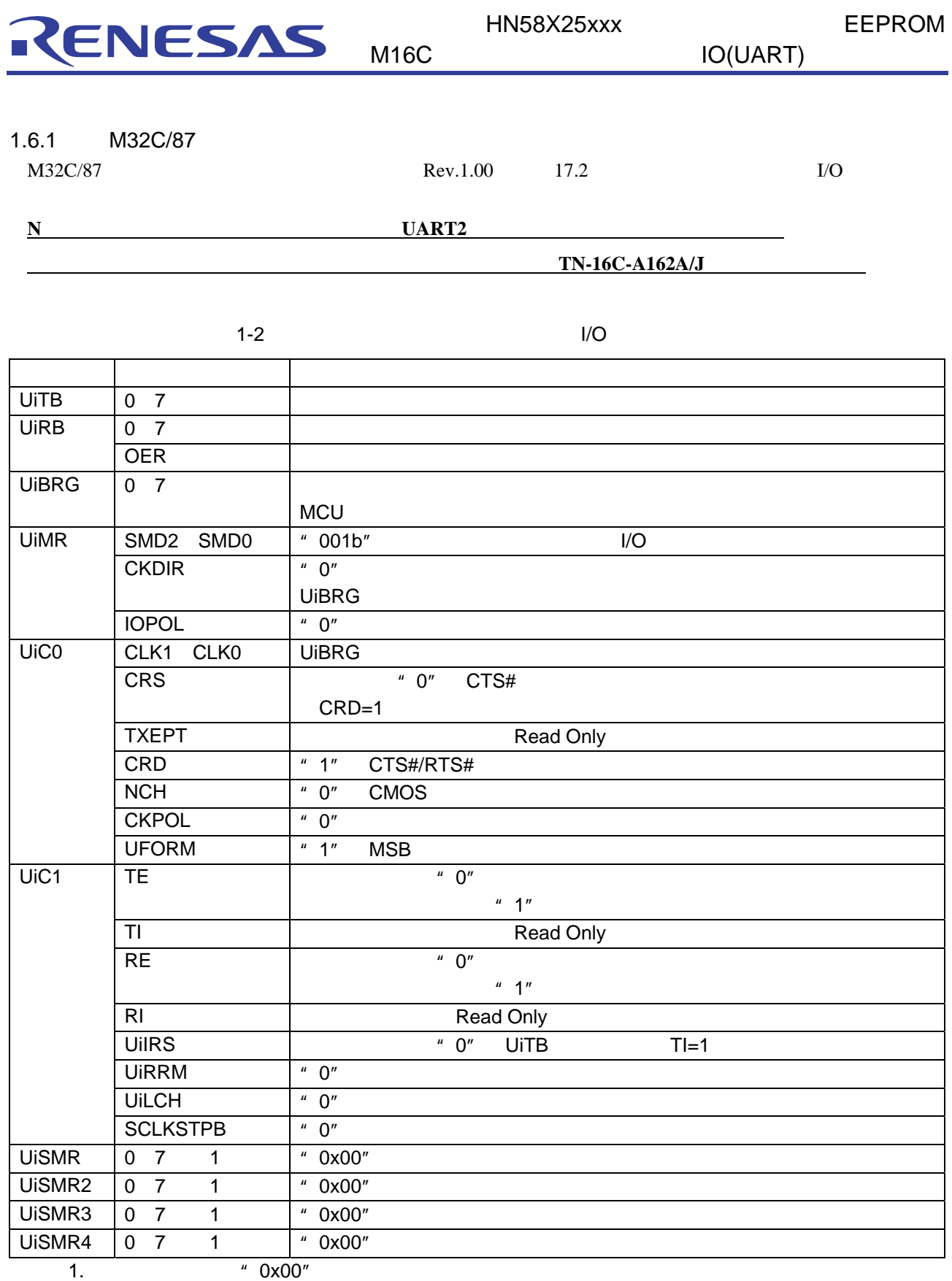

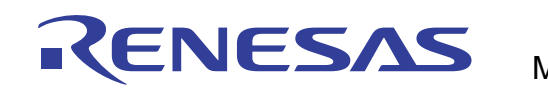

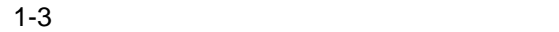

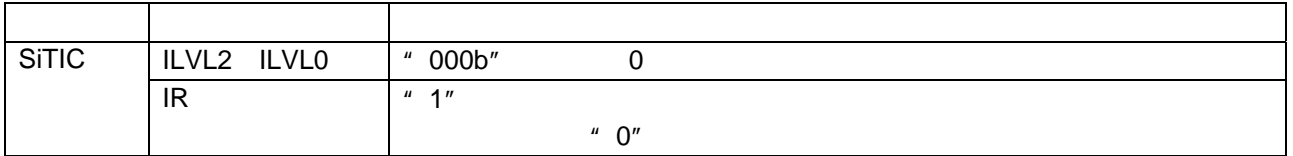

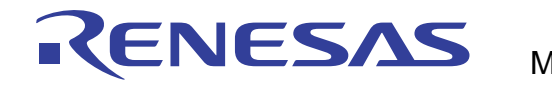

1.6.2 M16C/80

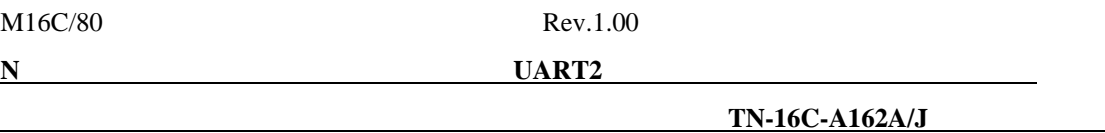

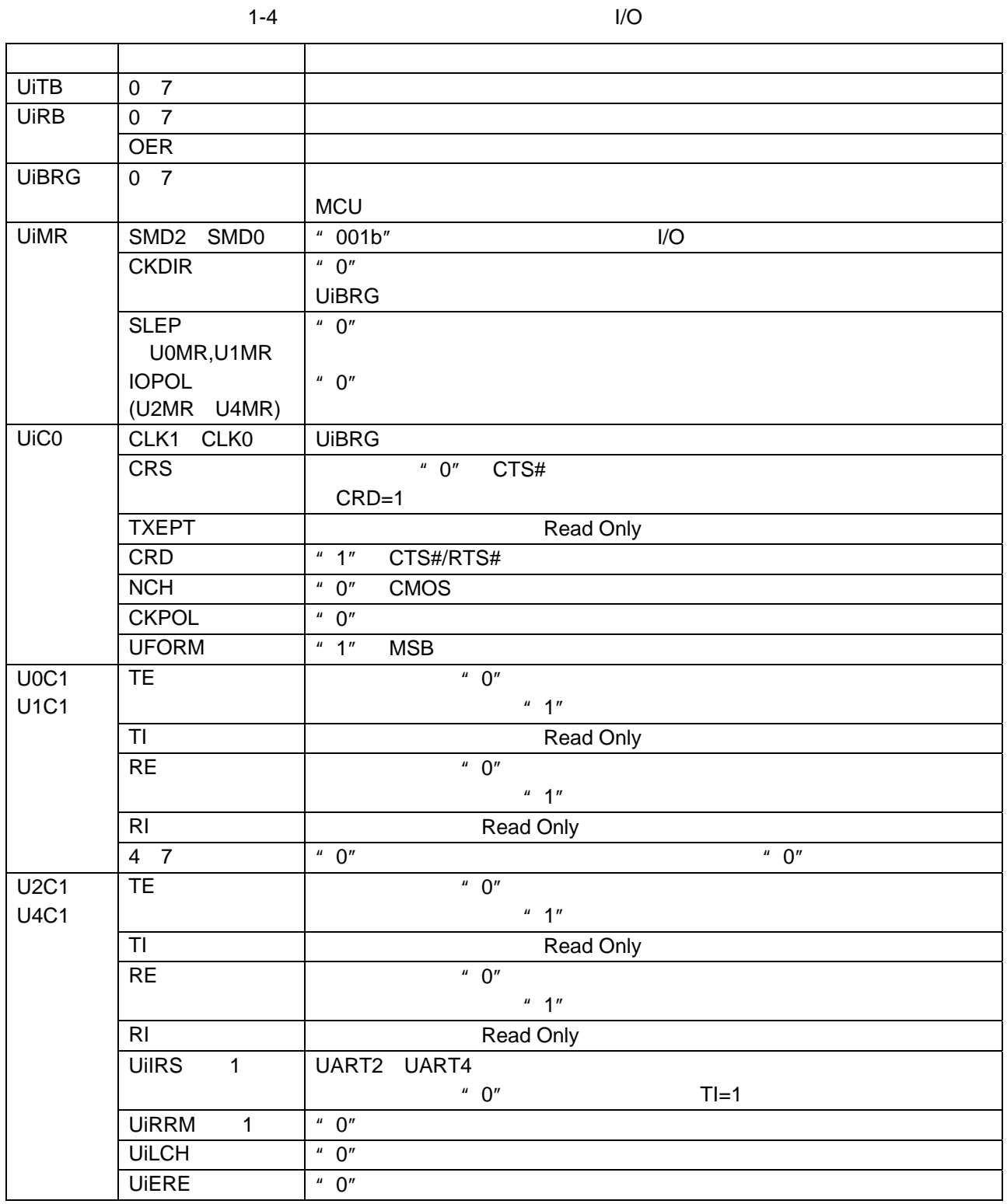

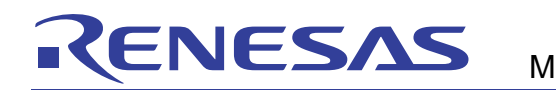

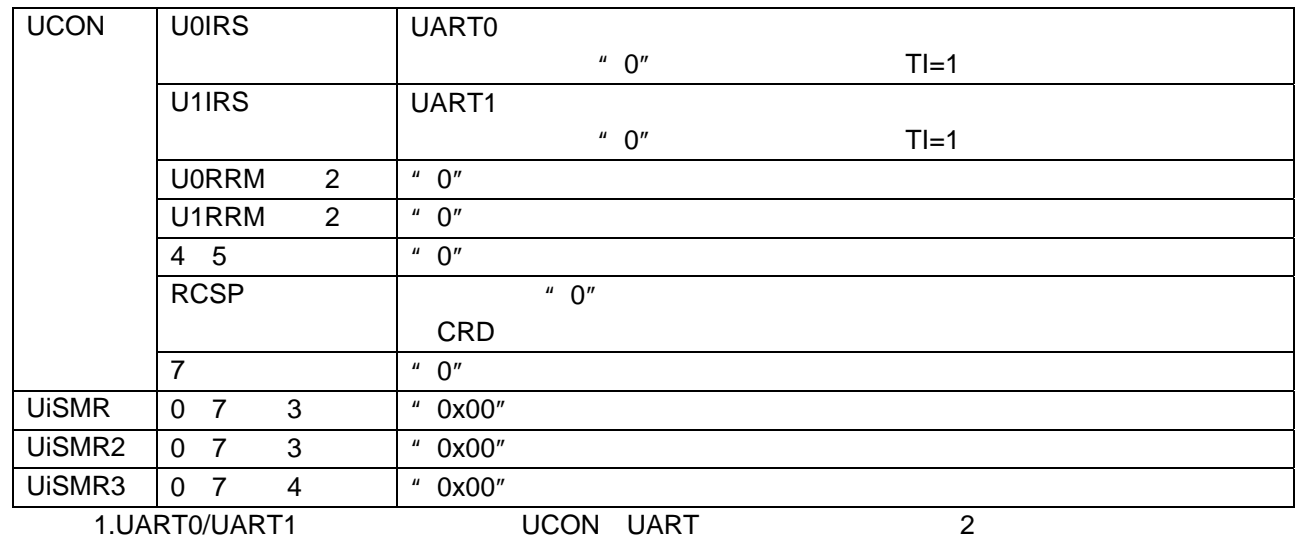

2.UART2 UART4 UIC1 UART 1

3.リセット後の値が"0x00"であるため、サンプルプログラム上では、設定しておりません。

4.U2SMR3 以外は、リセット後の値が"0x00"であるため、サンプルプログラム上では、設定してお U2SMR3 DL0 DL2

 $1-5$ 

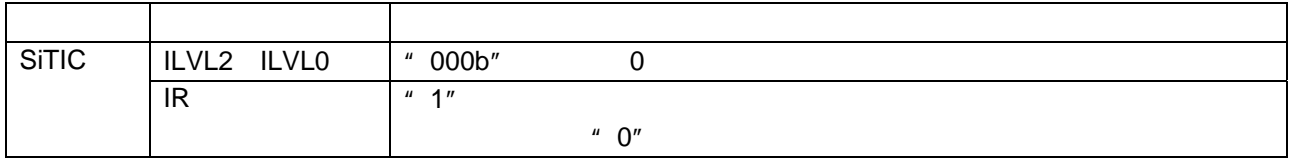

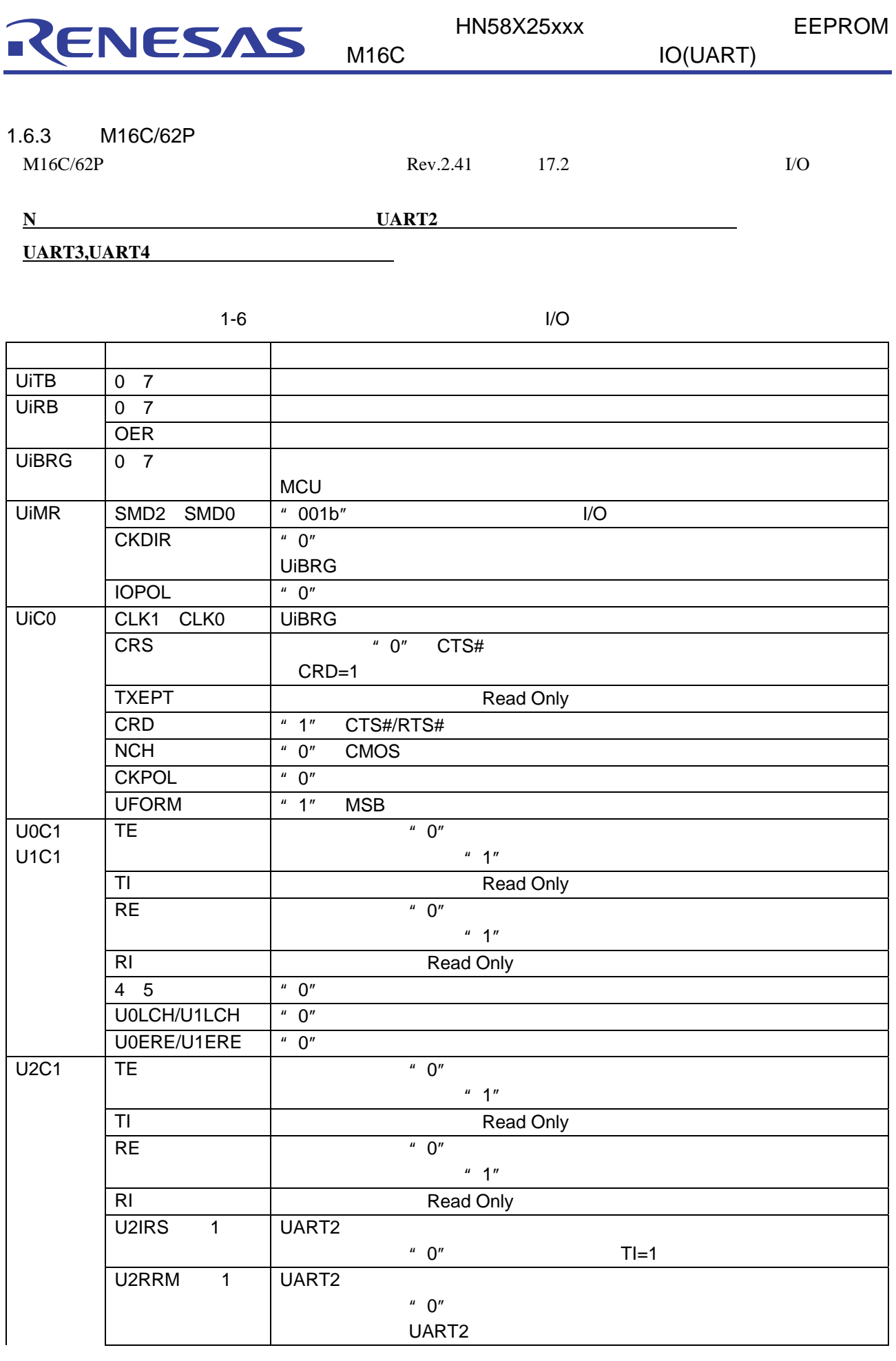

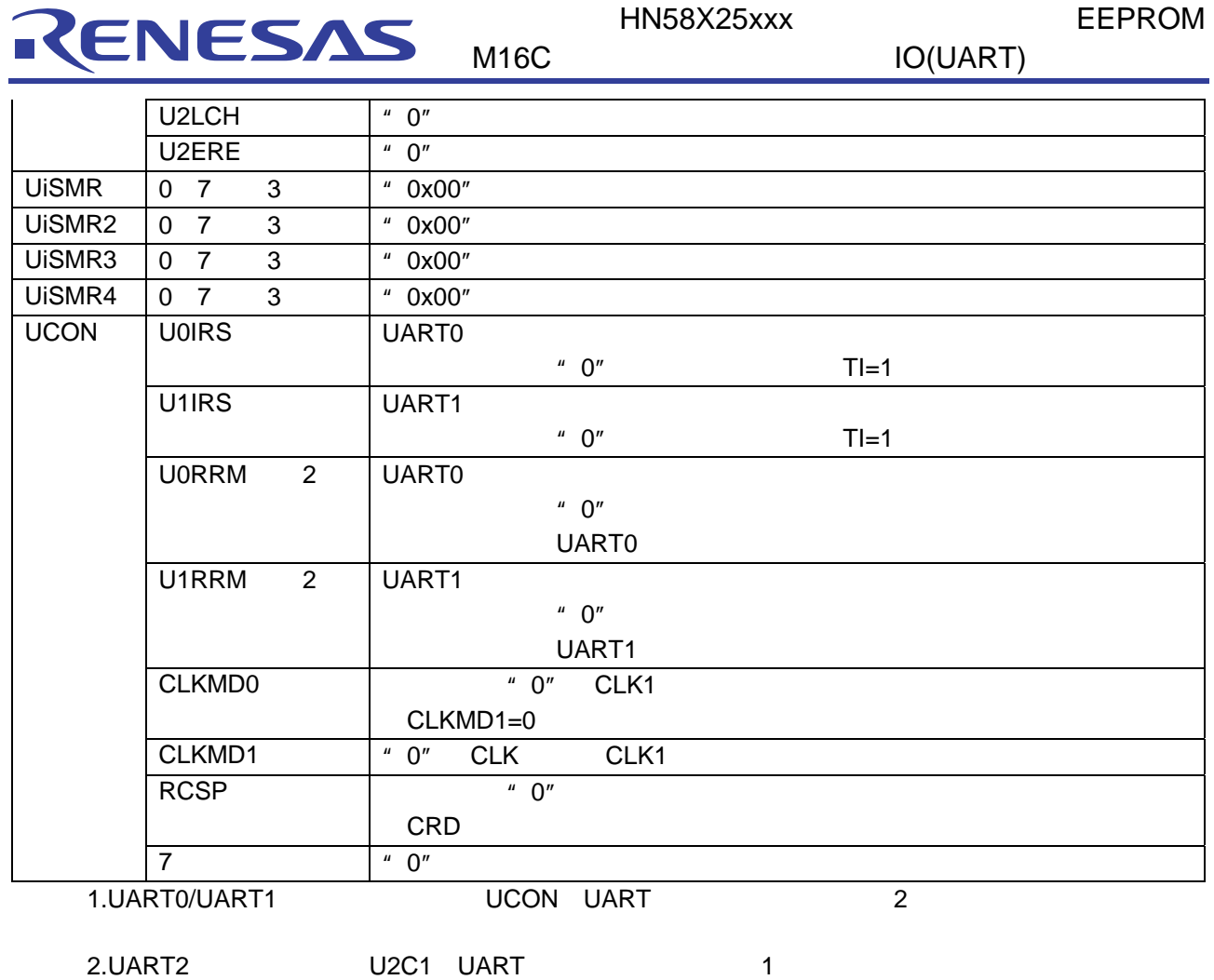

 $3.$ 

 $1-7$ 

| <b>SiTIC</b> | <b>ILVLO</b><br>ILVL2 | " 000b"        |
|--------------|-----------------------|----------------|
|              | IR                    | $\frac{11}{4}$ |
|              |                       | " በ"           |

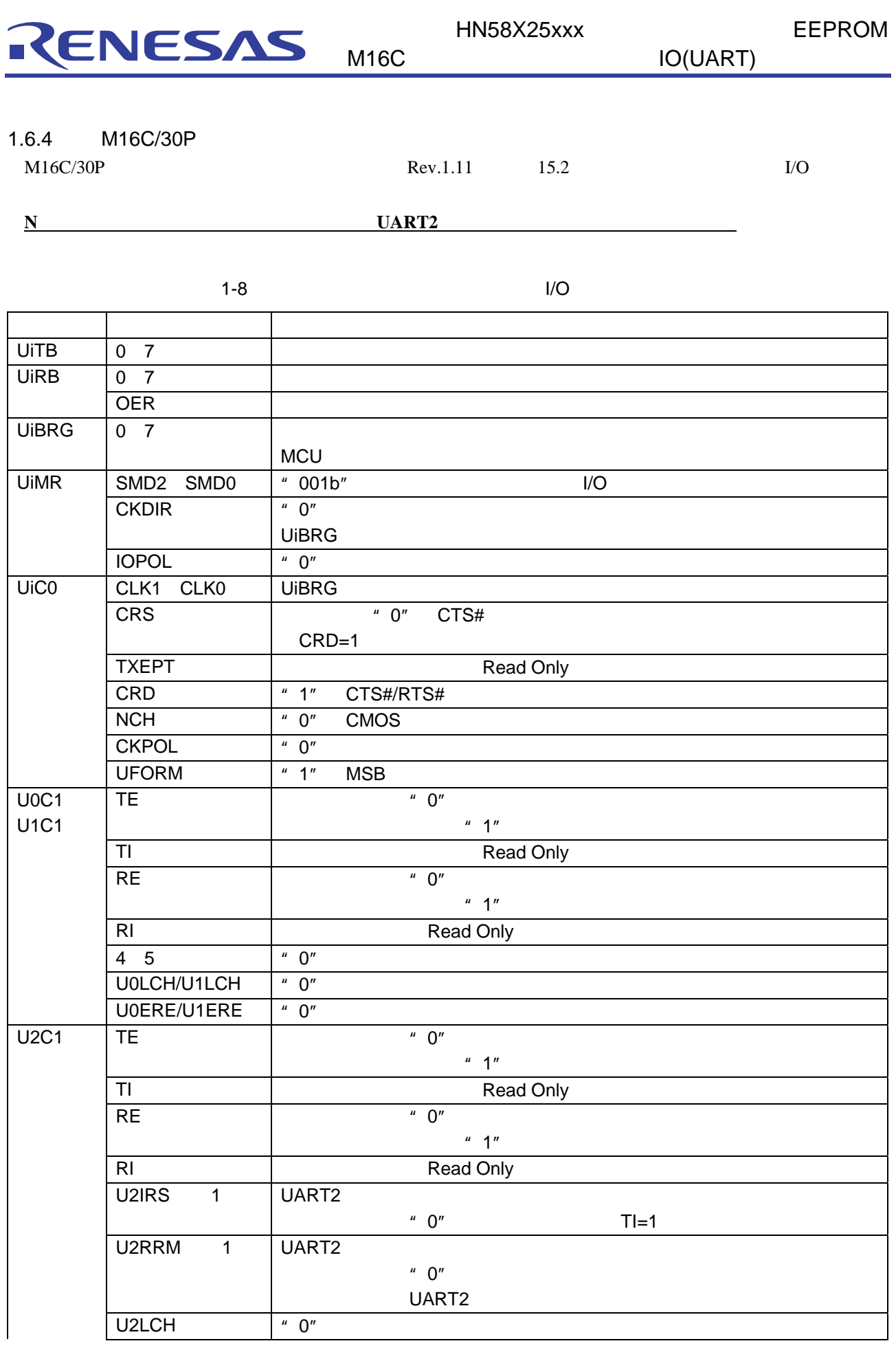

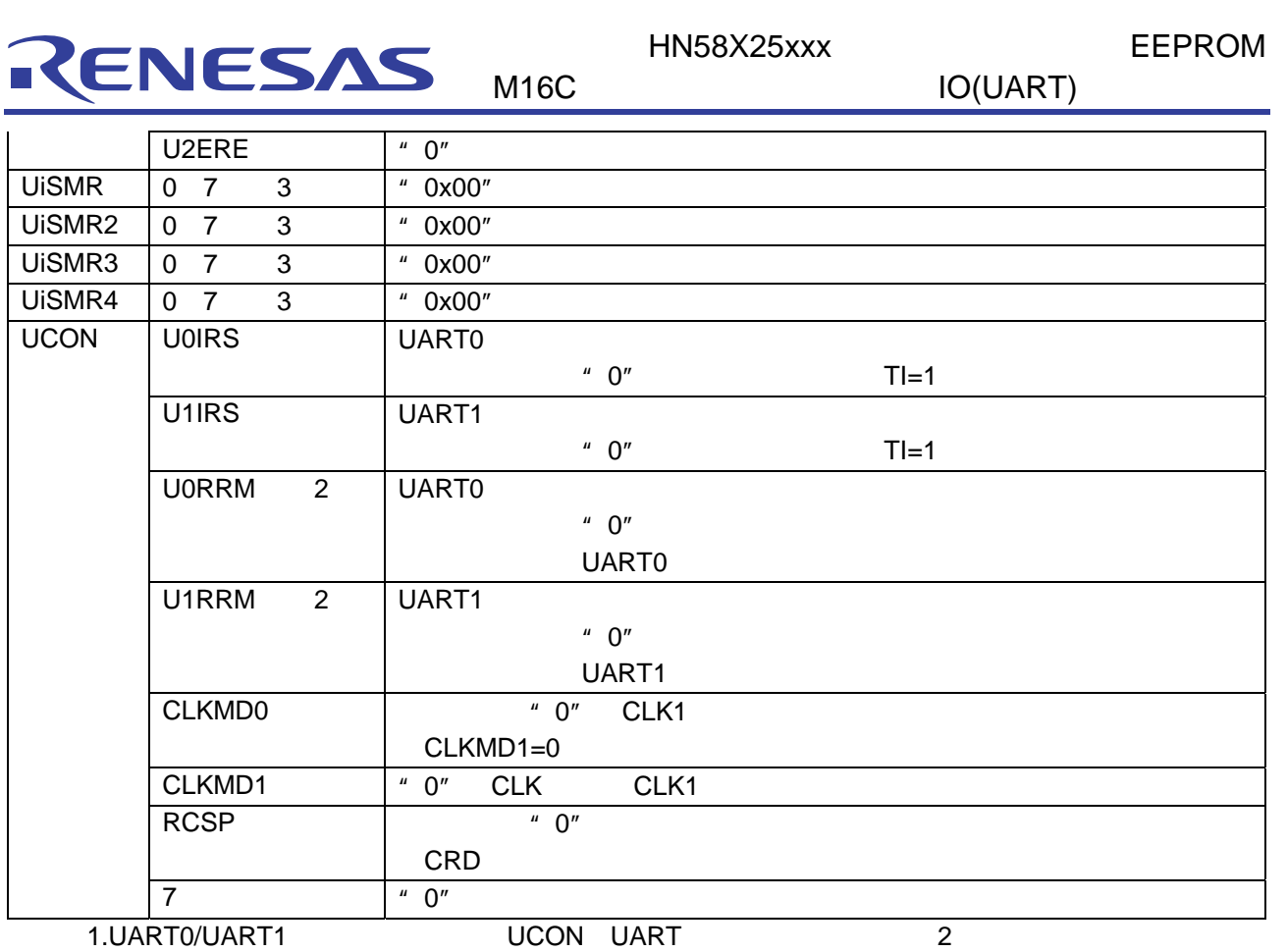

2.UART2 U2C1 UART 1

 $3.$ 

 $1-9$ 

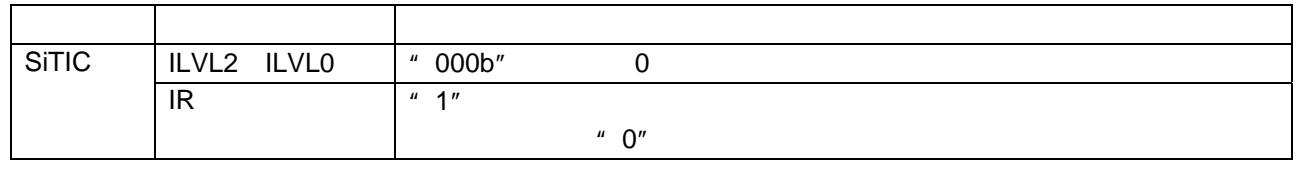

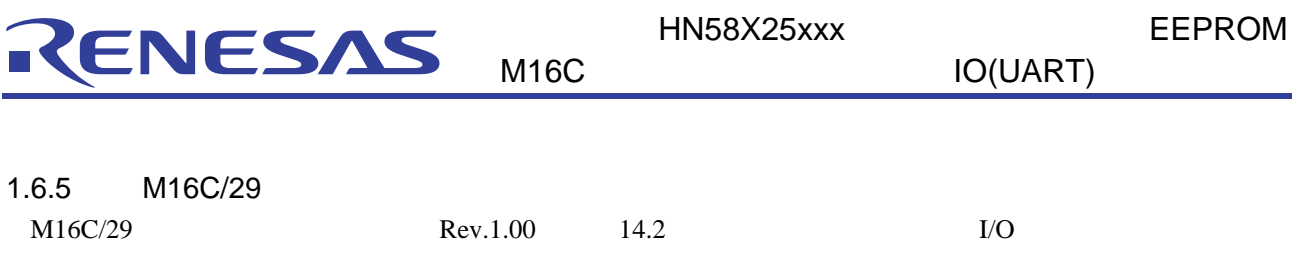

**UART3, UART4** 

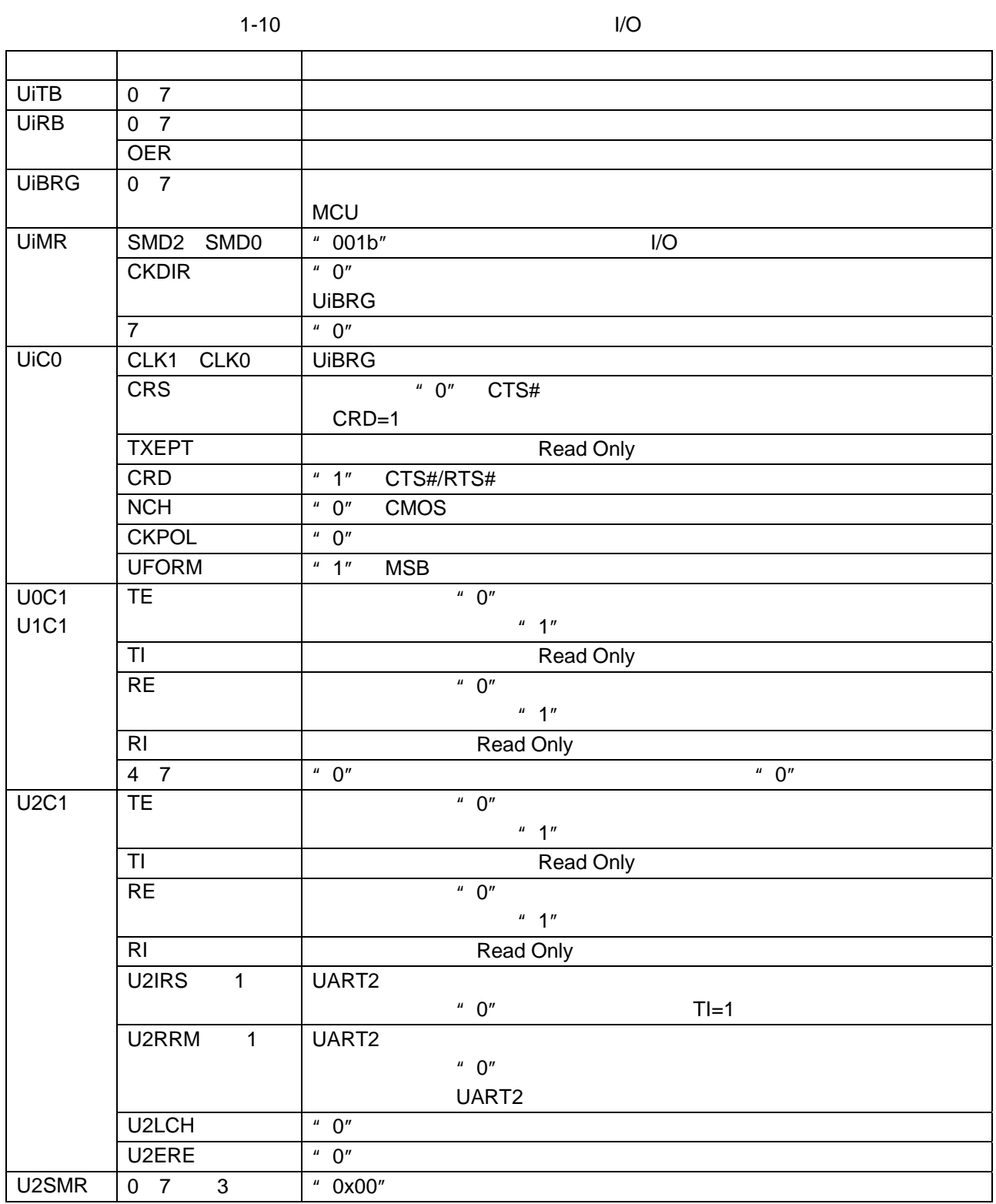

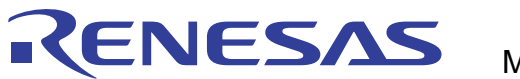

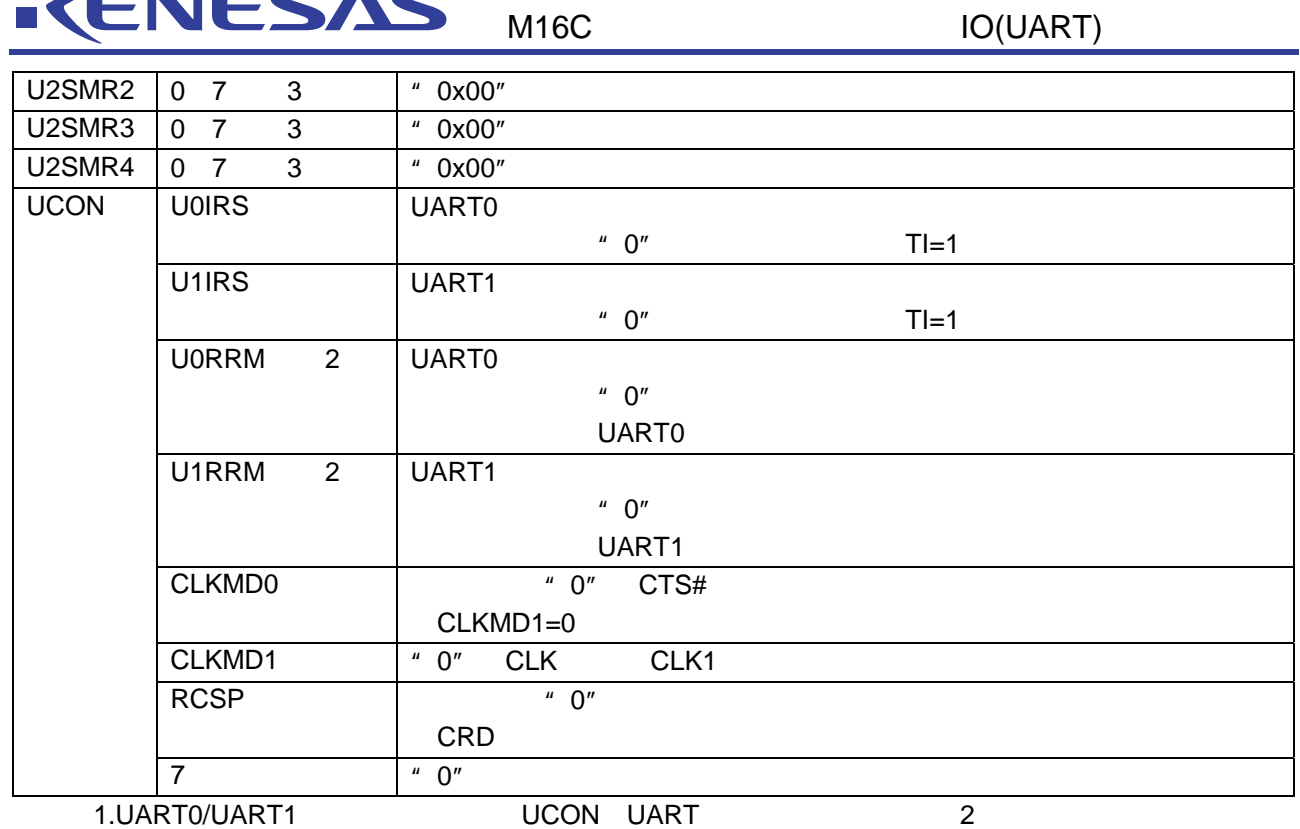

2.UART2 U2C1 UART 1  $3.$ 

 $1 - 11$ 

| <b>SiTIC</b> | <b>ILVLO</b><br>ILVL2 | " 000b"       |         |
|--------------|-----------------------|---------------|---------|
|              | IR                    | $\frac{1}{4}$ |         |
|              |                       |               |         |
|              |                       |               | " $0$ " |
|              |                       |               |         |

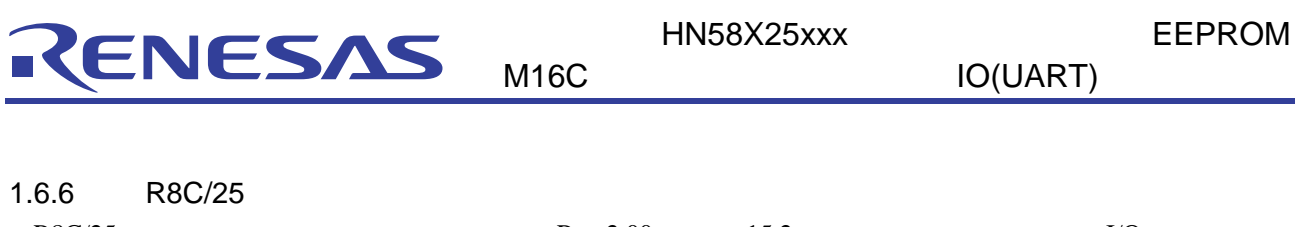

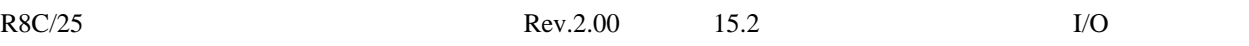

 $1-12$   $1/0$ 

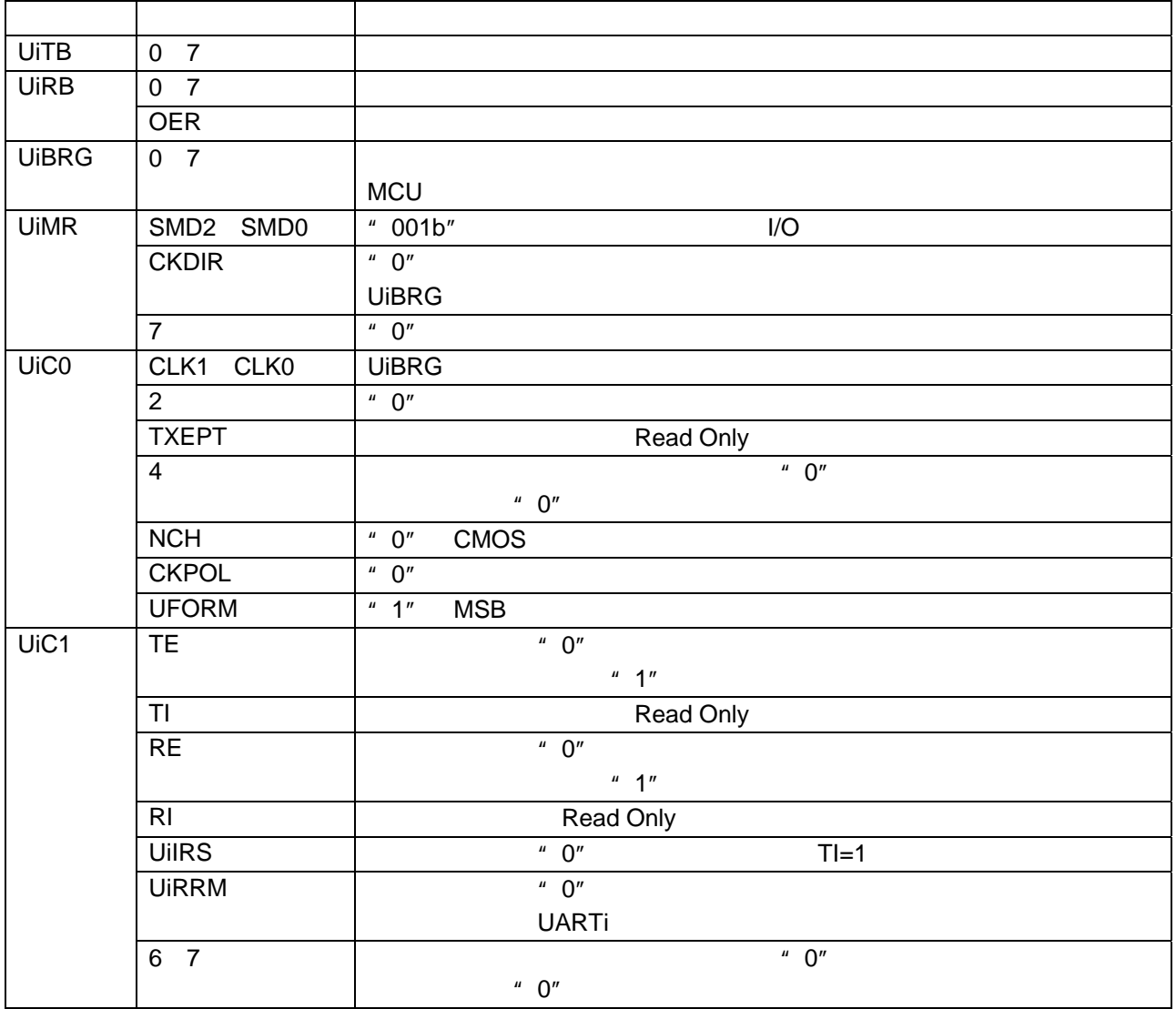

 $1 - 13$ 

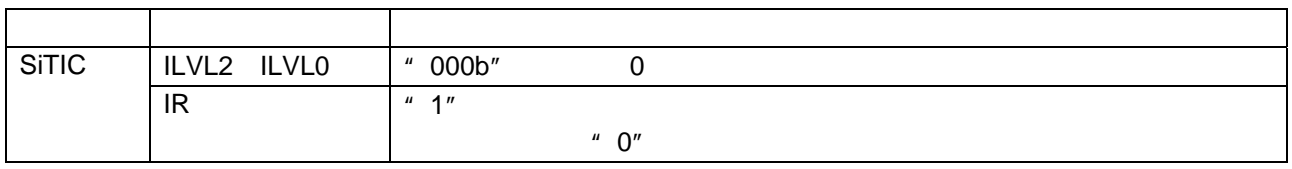

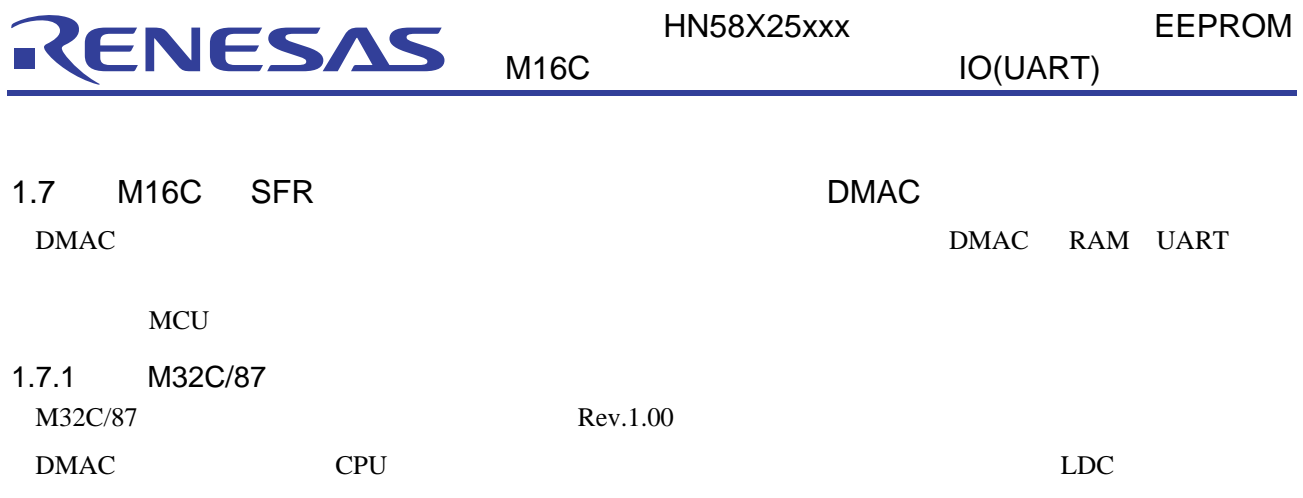

#### 1-14 DMAC

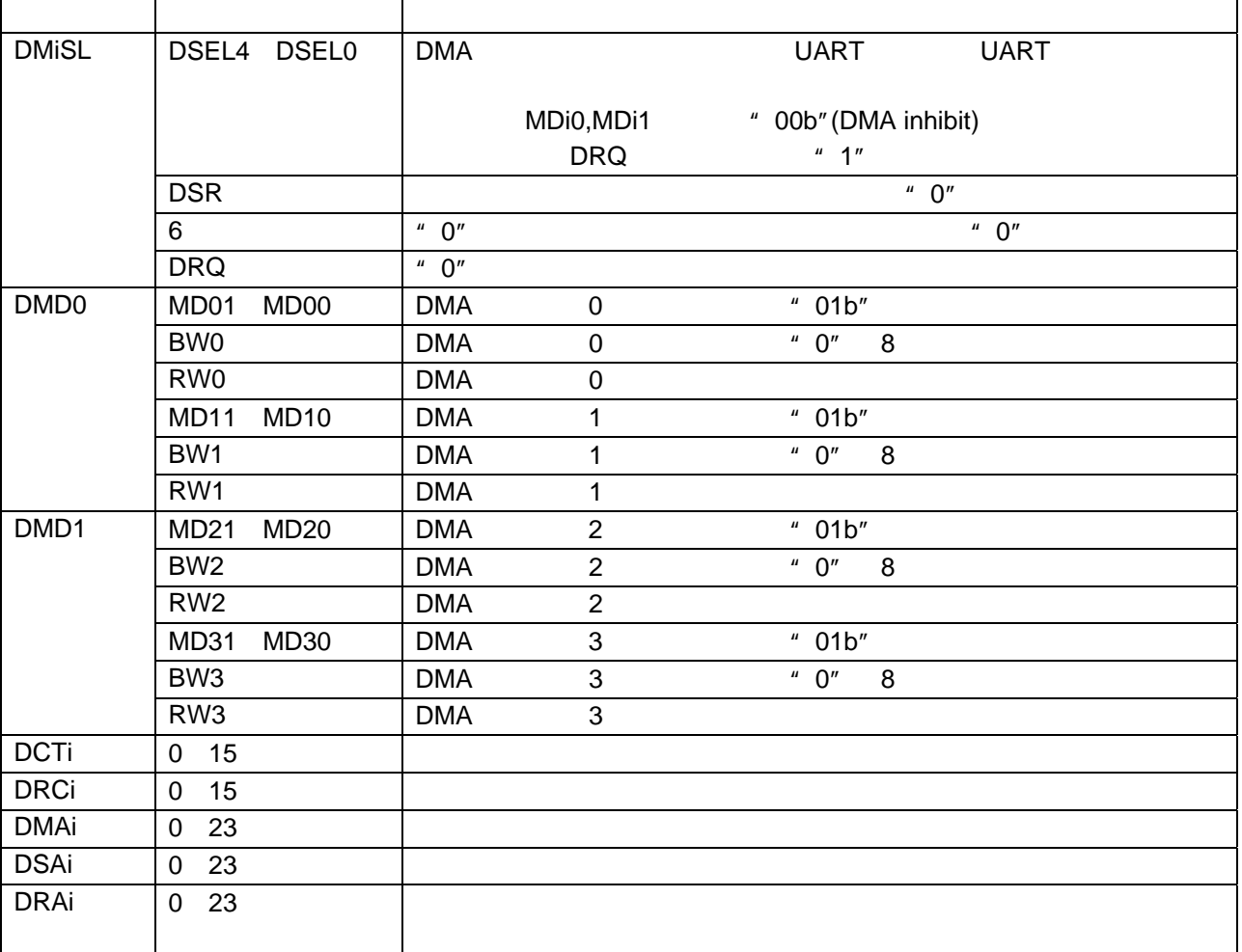

 $1 - 15$ 

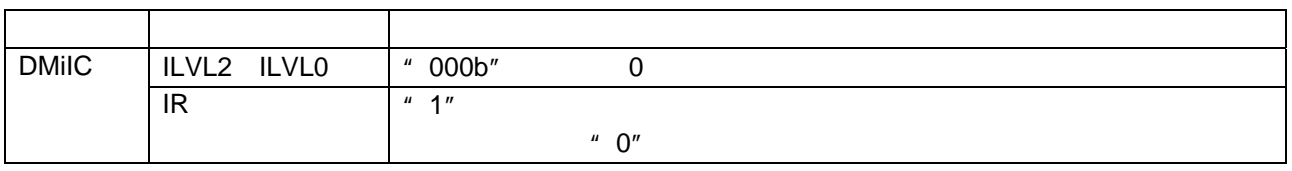

M32C/80 DMAC

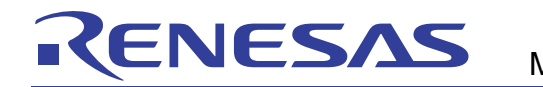

#### 1.7.2 M16C/80

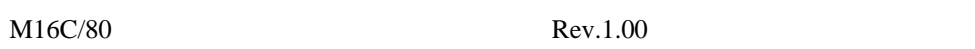

DMAC CPU CPU しんちょうしゅんこうしょうかい しゅうしゅんこうしゅうしゅ

1-16 DMAC

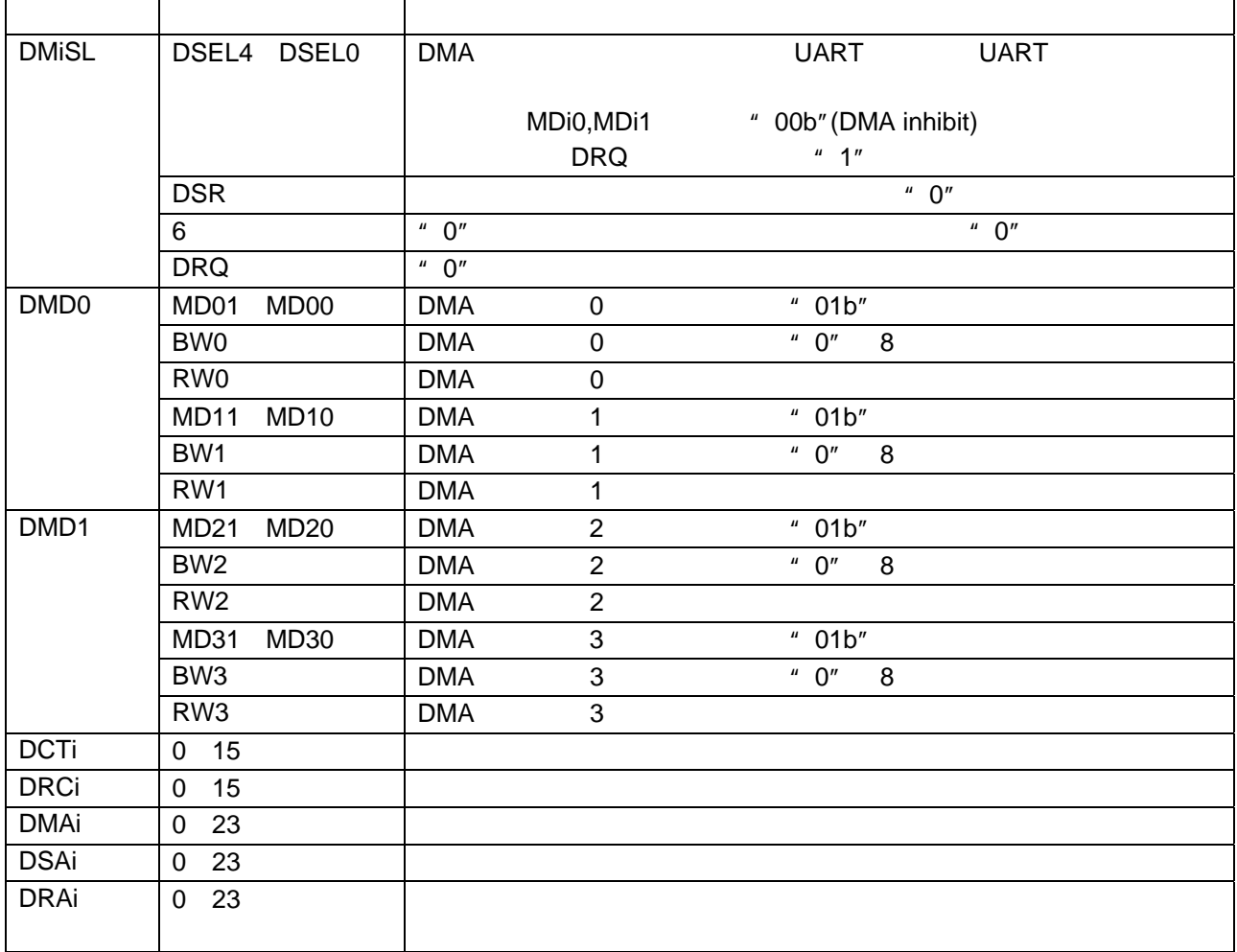

 $1 - 17$ 

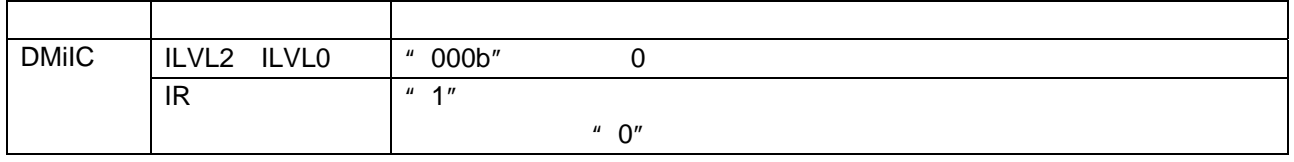

M16C/80 DMAC

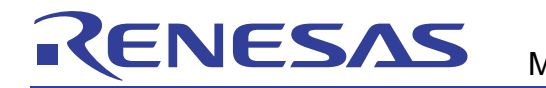

#### 1.7.3 M16C/62P

 $M16C/62P$  Rev.2.41

1-18 DMAC

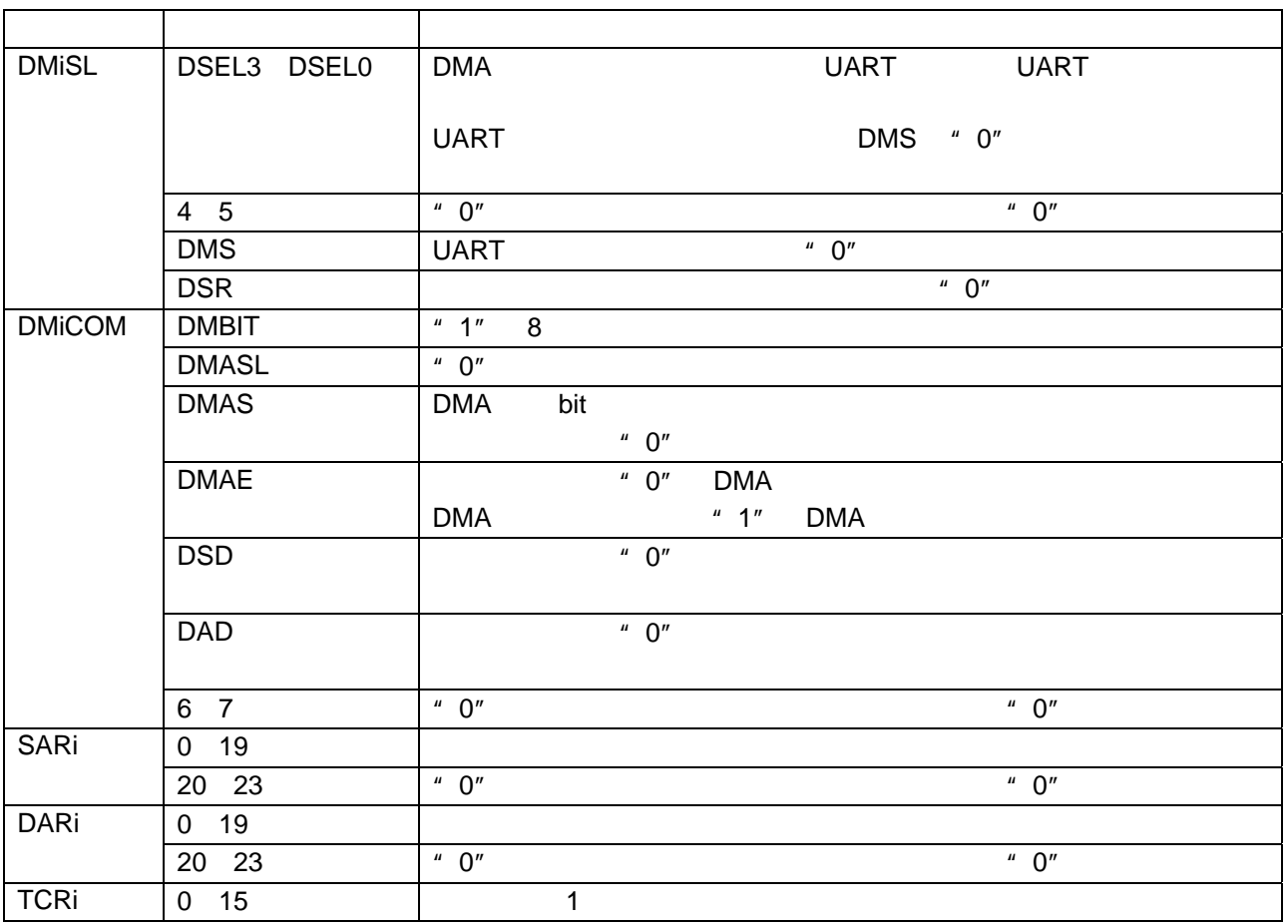

 $1 - 19$ 

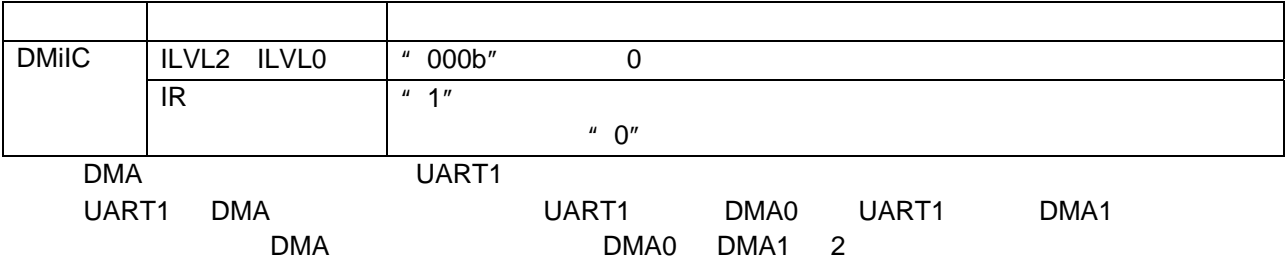

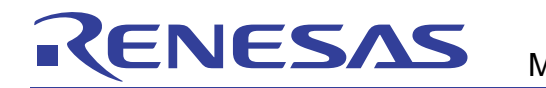

#### 1.7.4 M16C/30P

 $M16C/30P$  Rev.1.11

1-20 DMAC

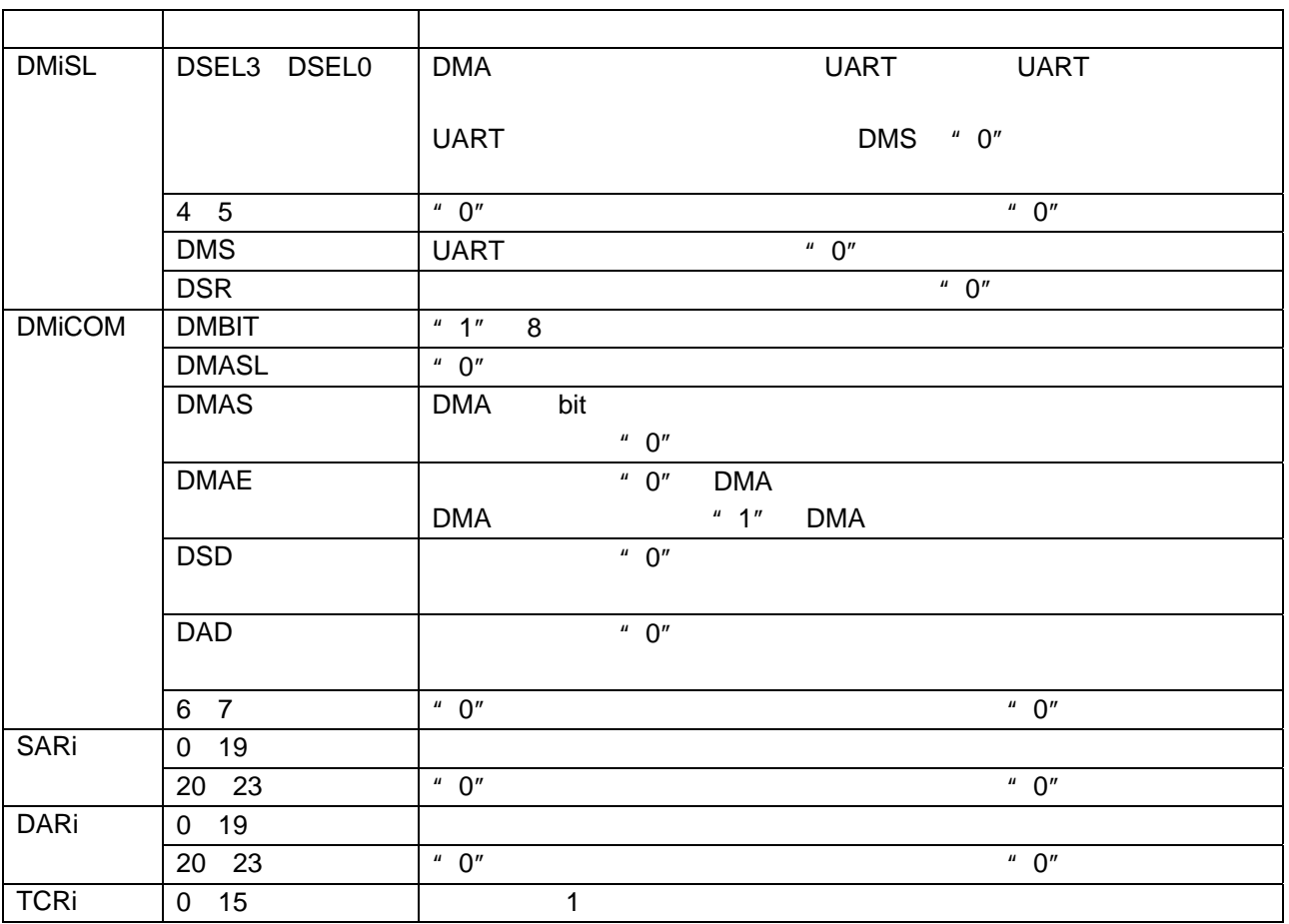

 $1 - 21$ 

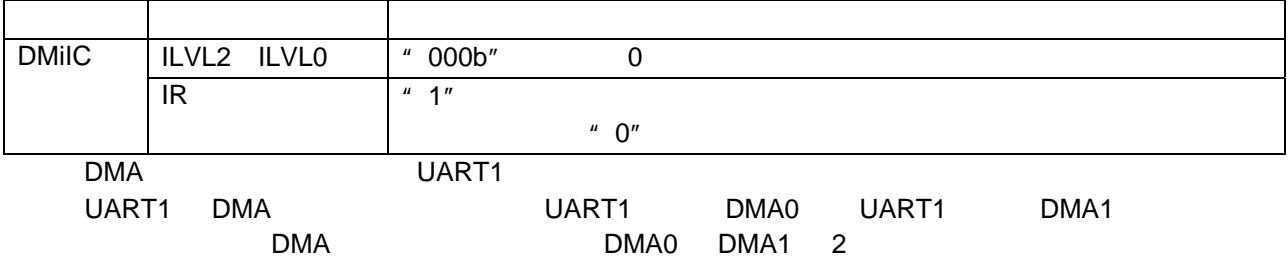

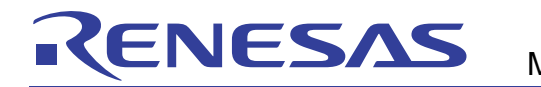

#### 1.7.5 M16C/29

 $M16C/29$  Rev.1.00

### 1-22 DMAC

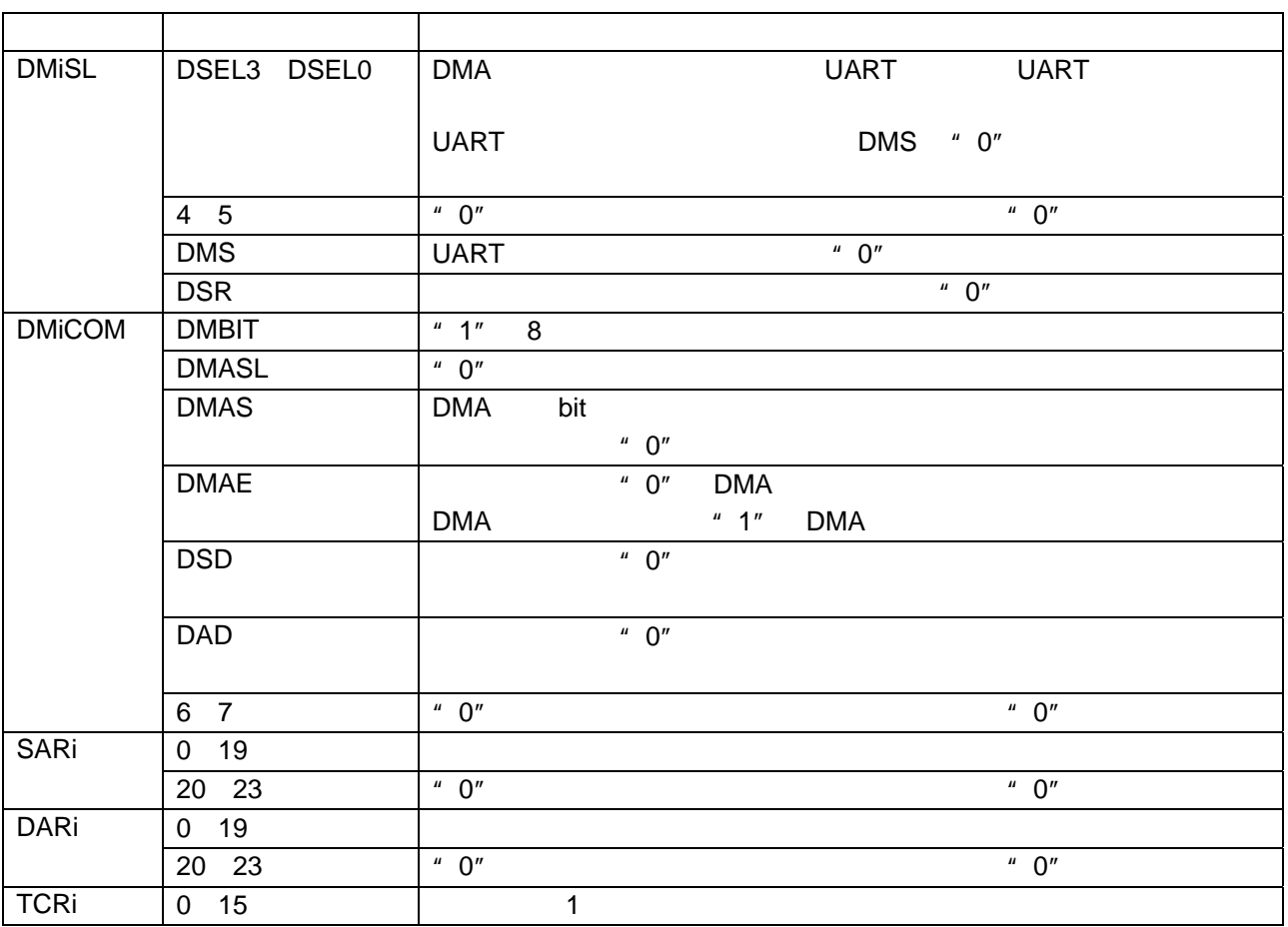

 $1 - 23$ 

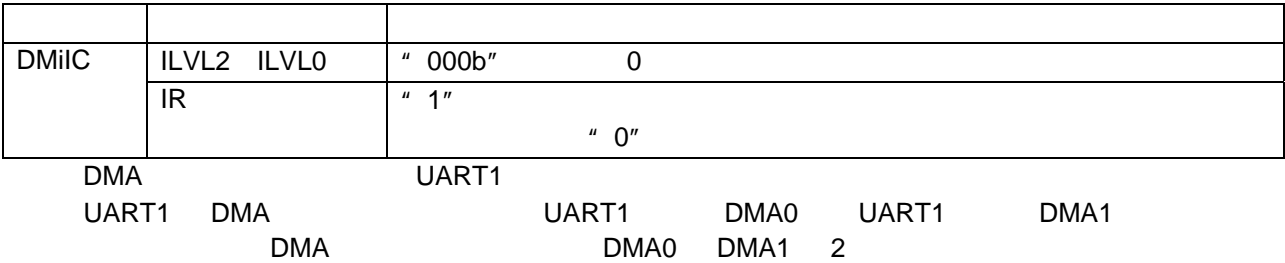

1.7.6 R8C/25

 $DMAC$ 

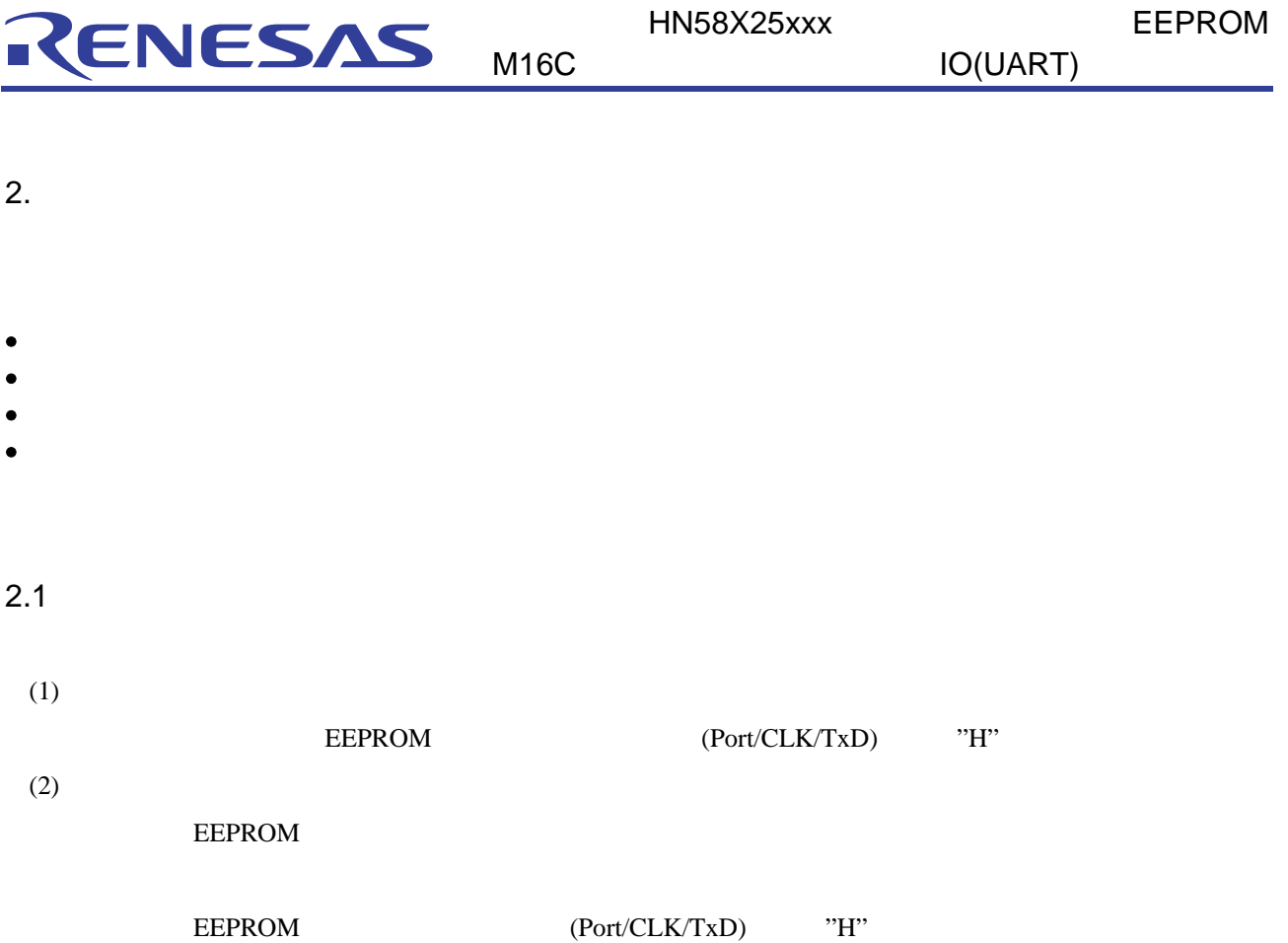

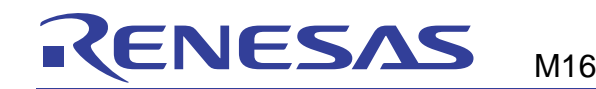

 $2.2$ 

 $2.2.1$ 

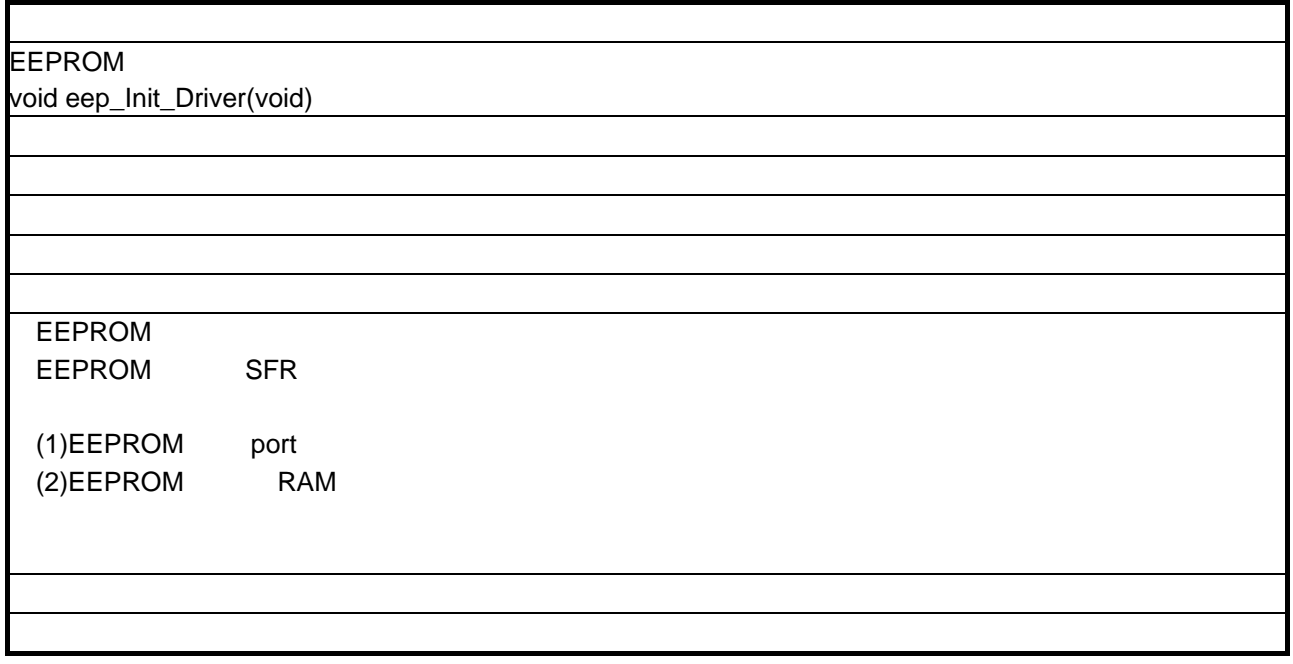

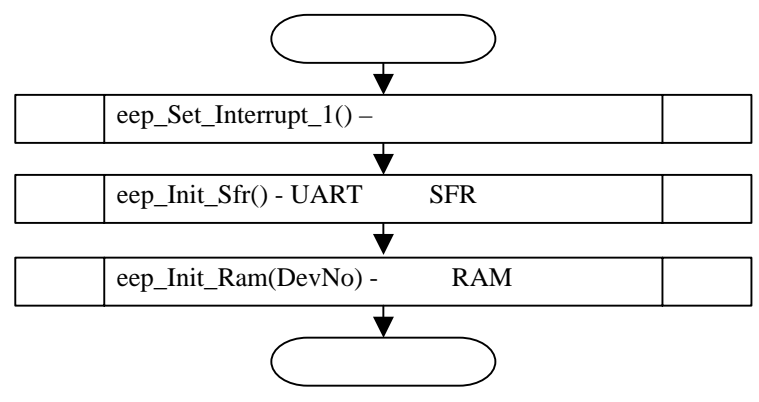

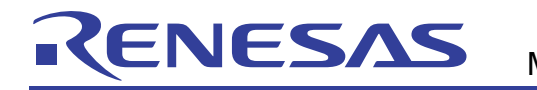

#### $2.2.2$

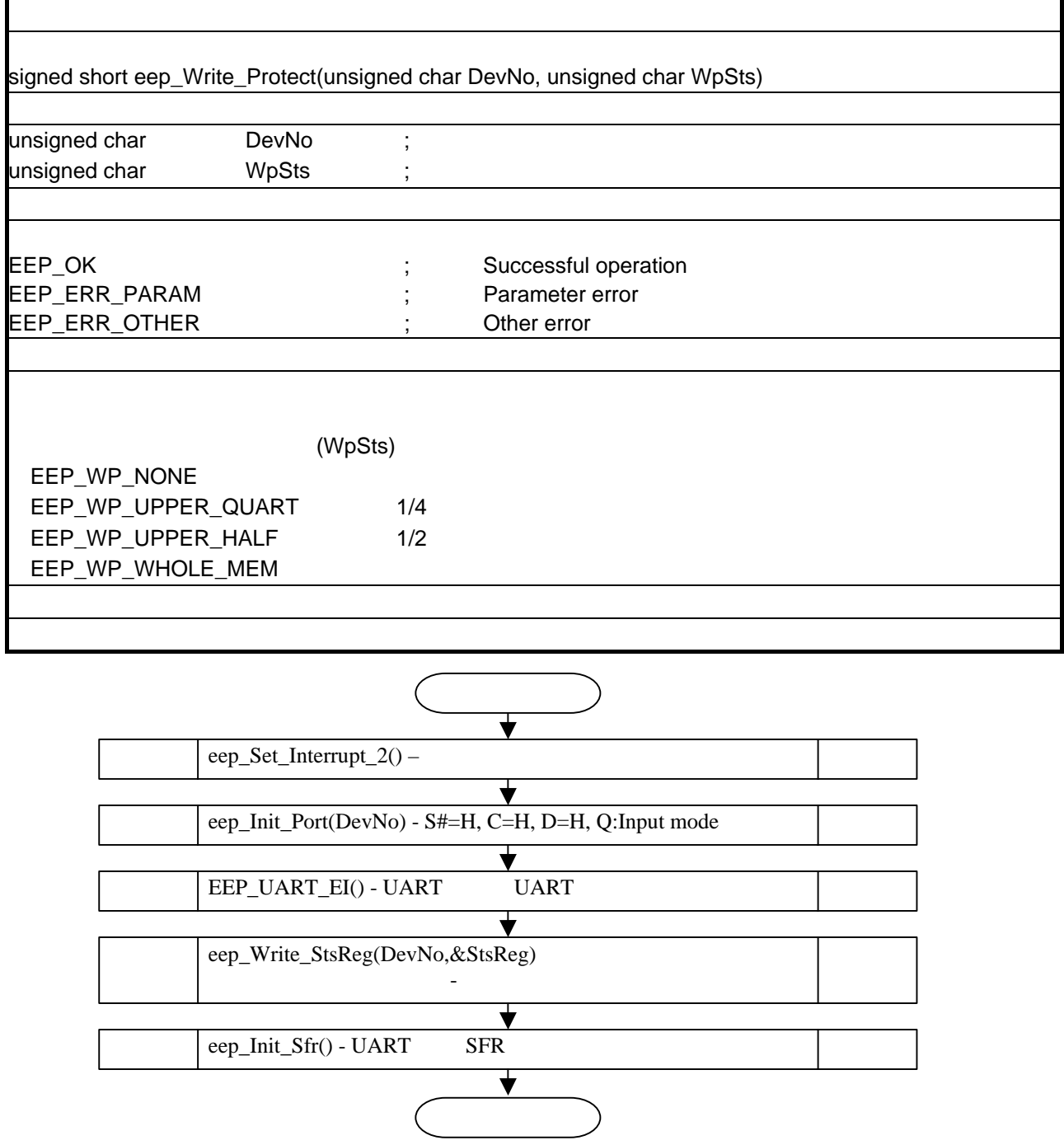

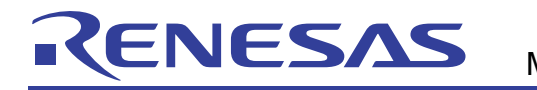

1

#### $2.2.3$

Г

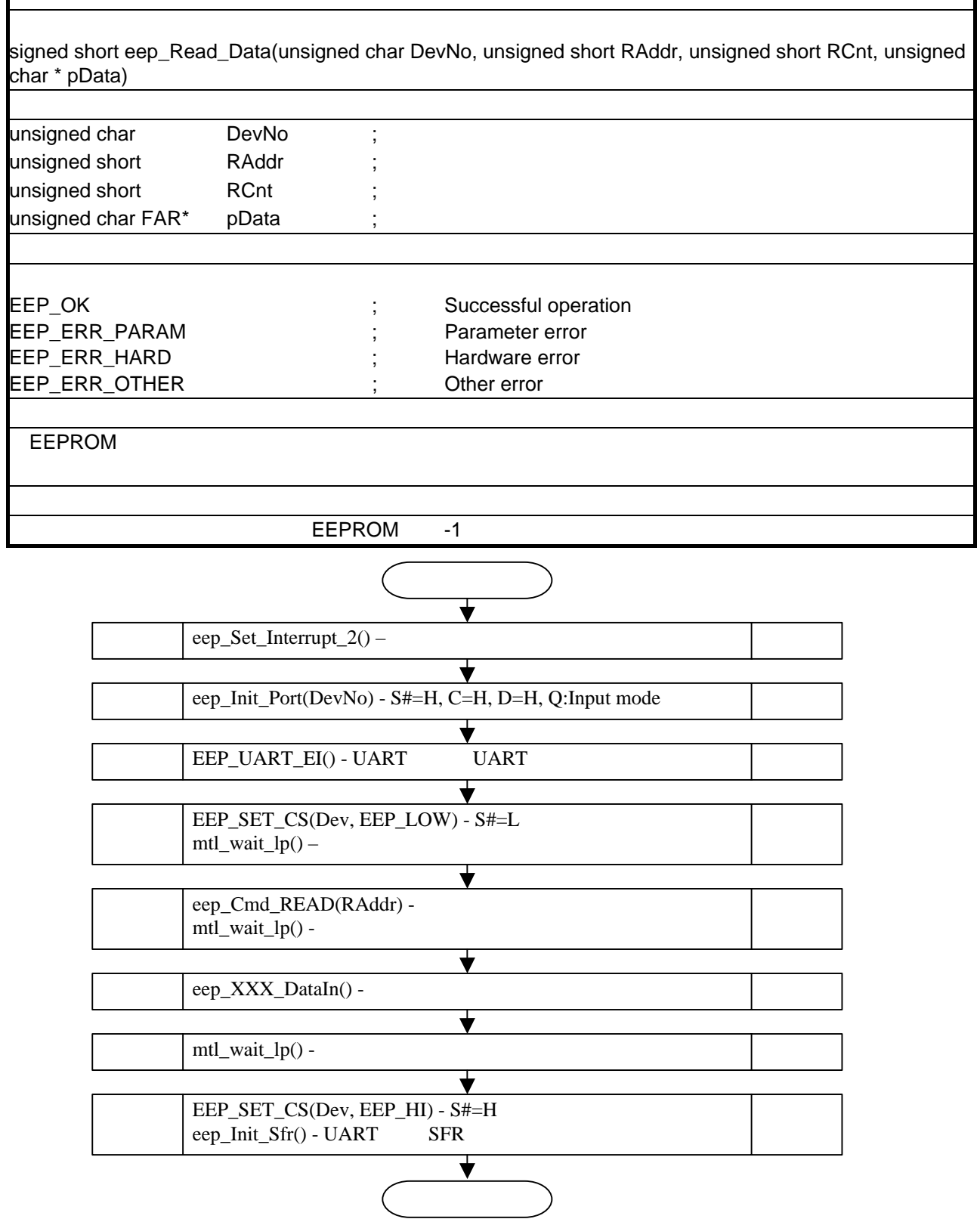

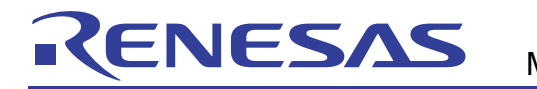

ī

IO(UART)

#### $2.2.4$

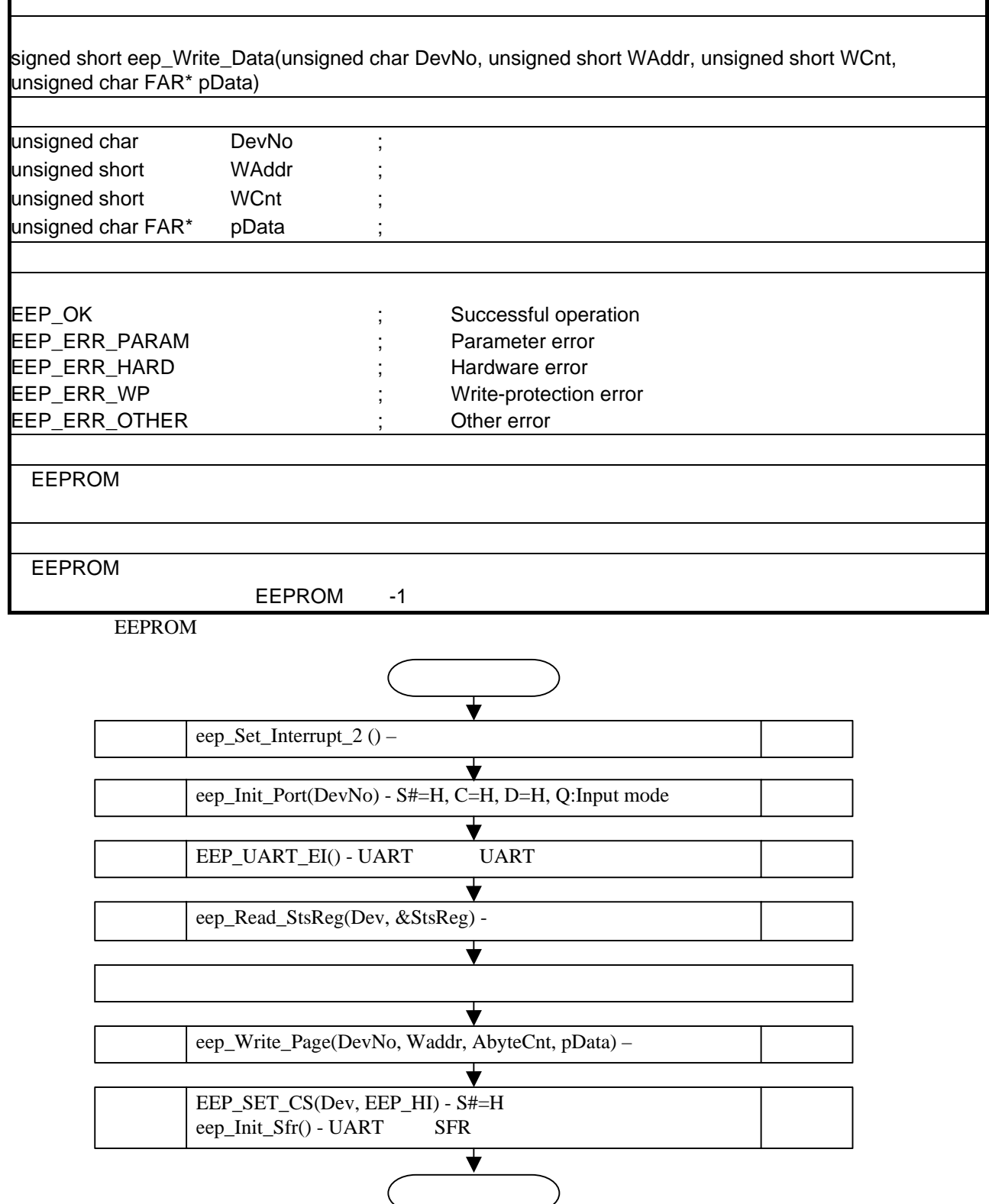

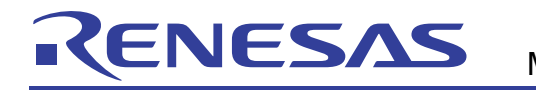

#### $2.2.5$

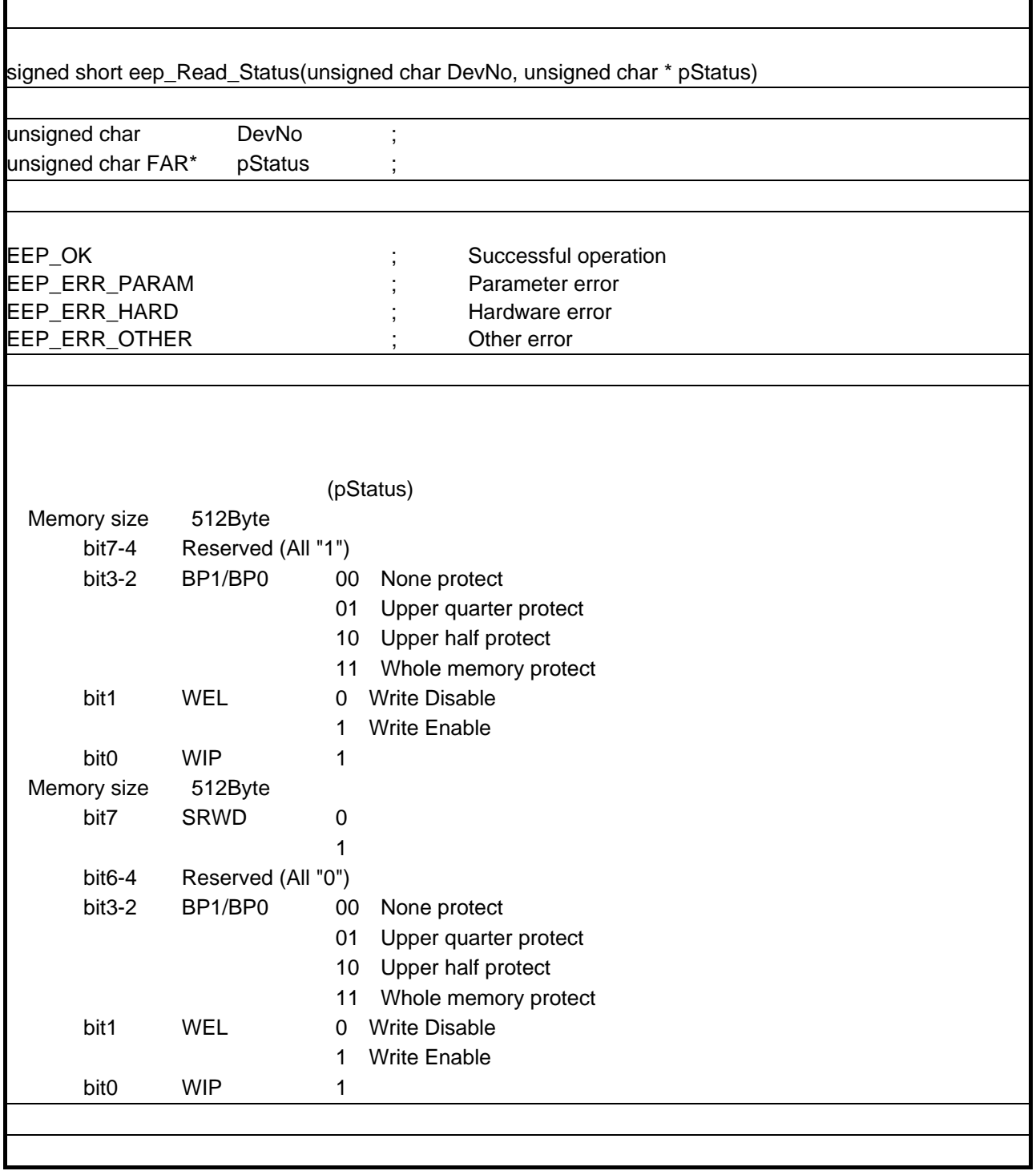

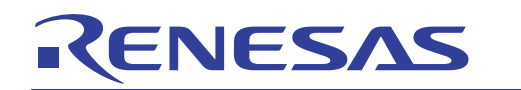

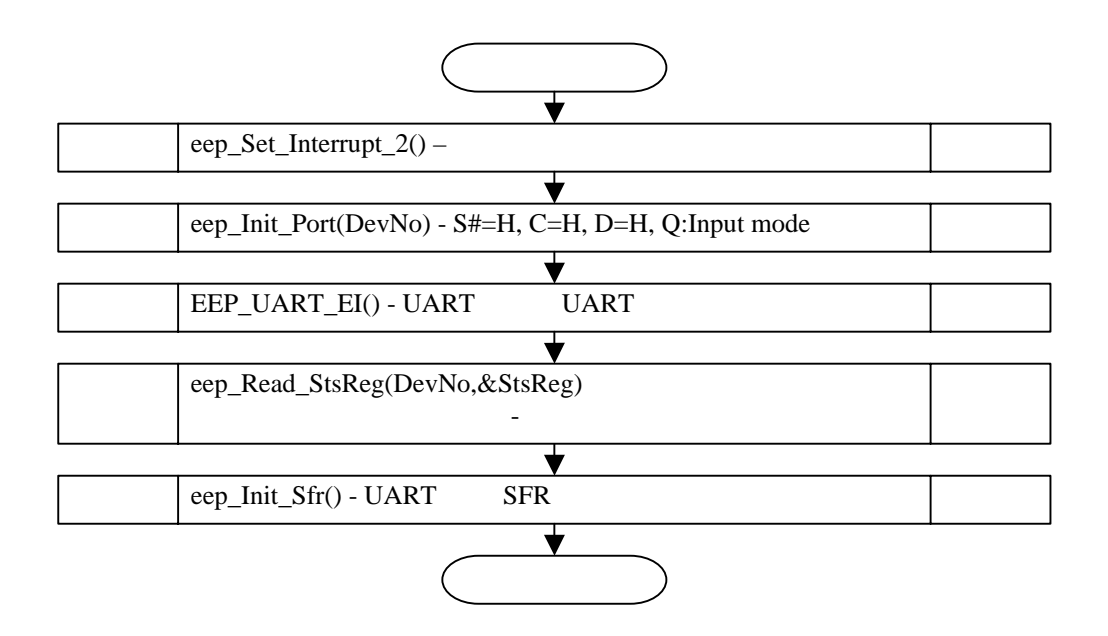

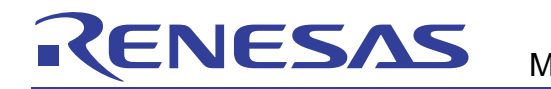

## $2.3$

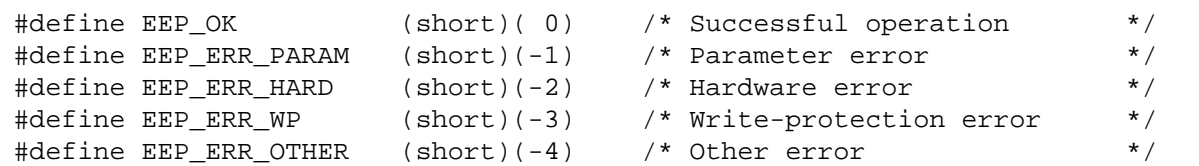

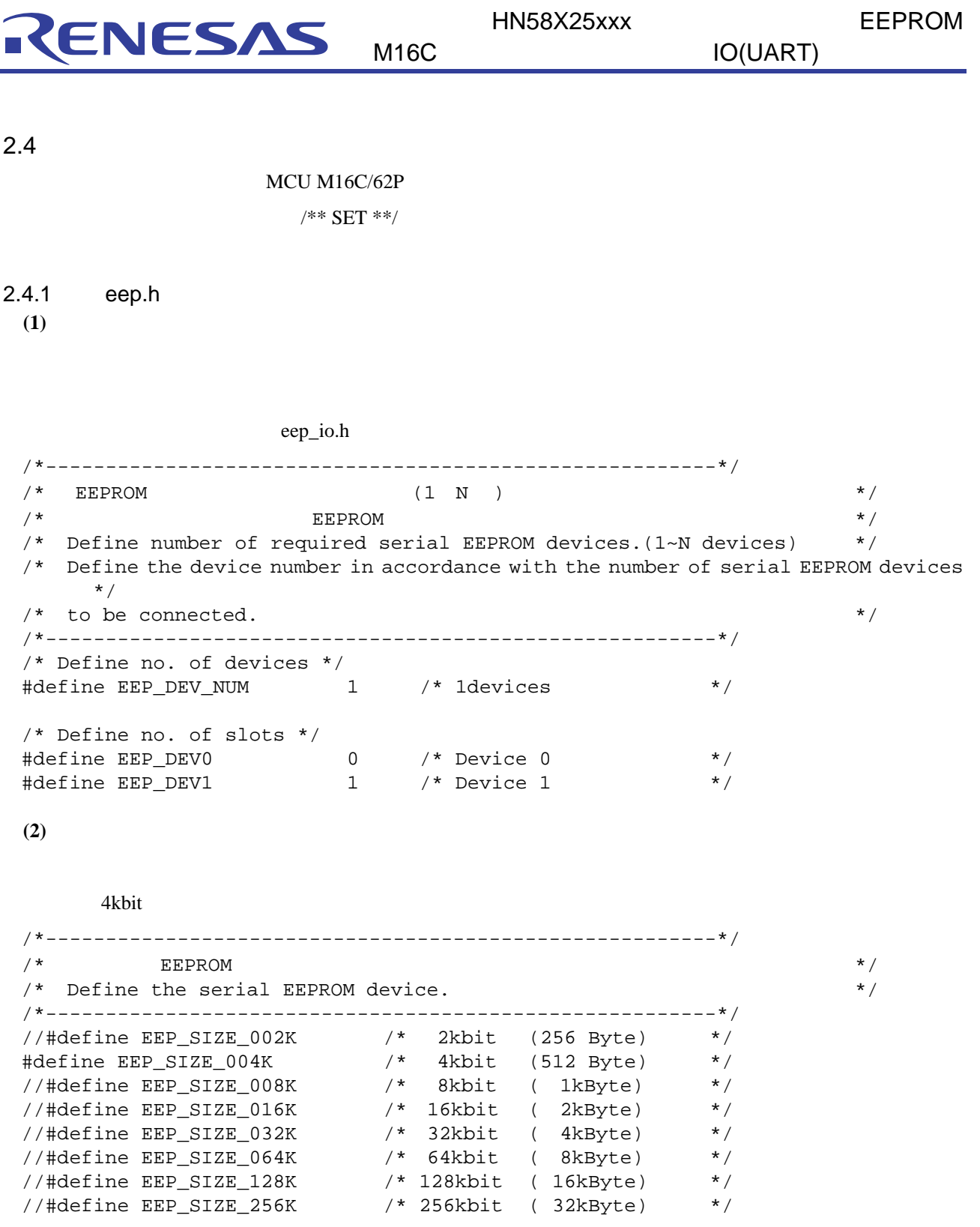

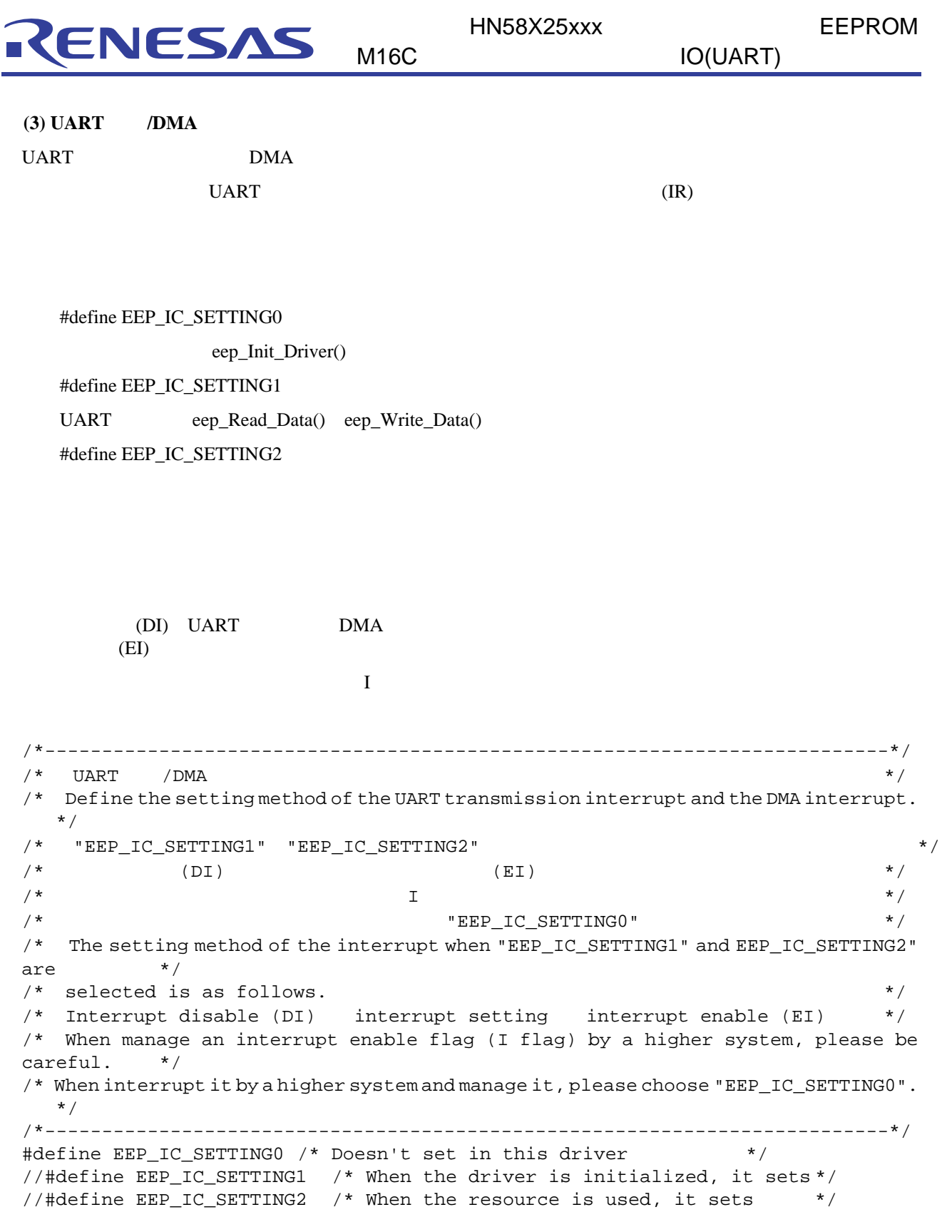

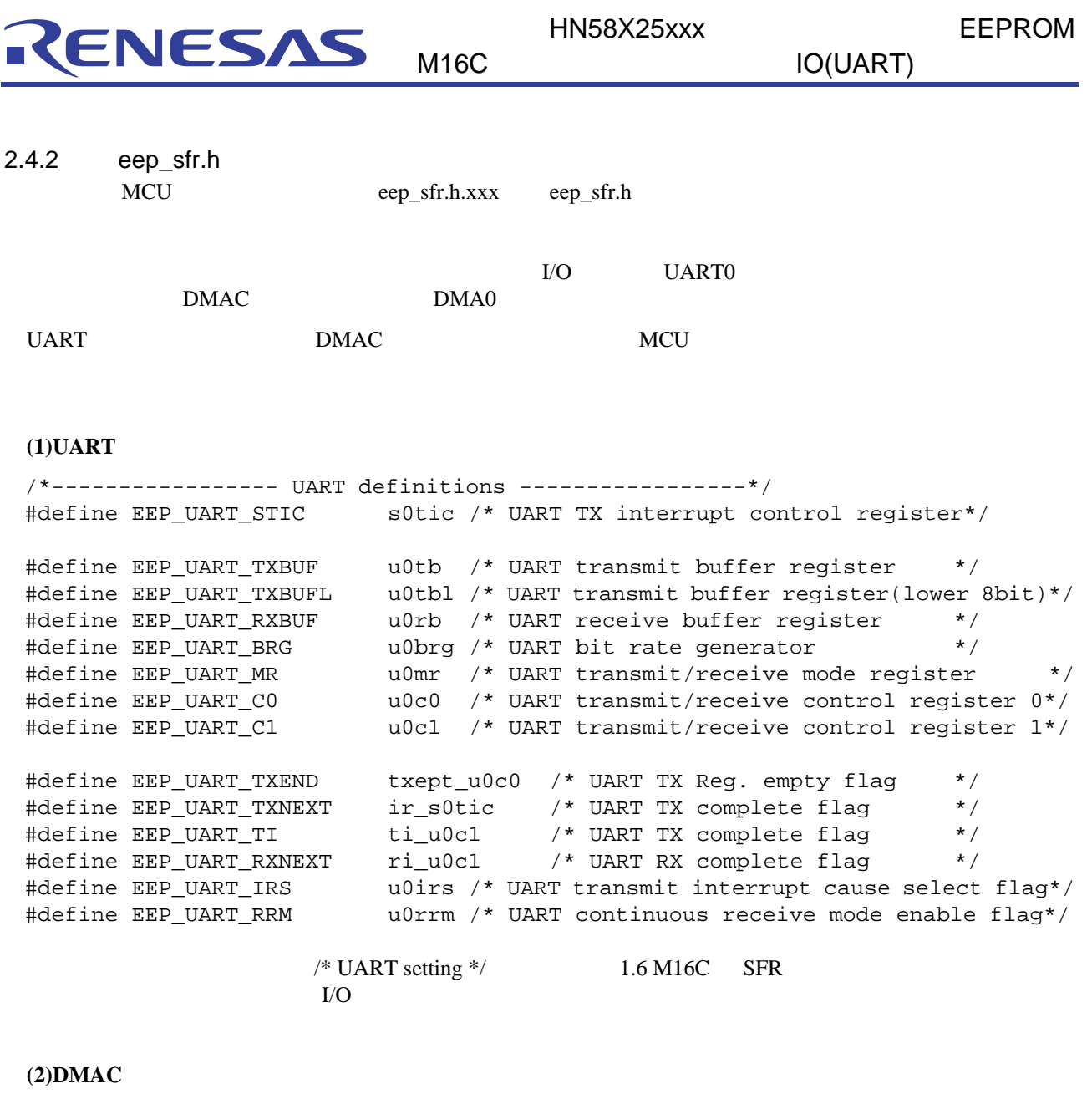

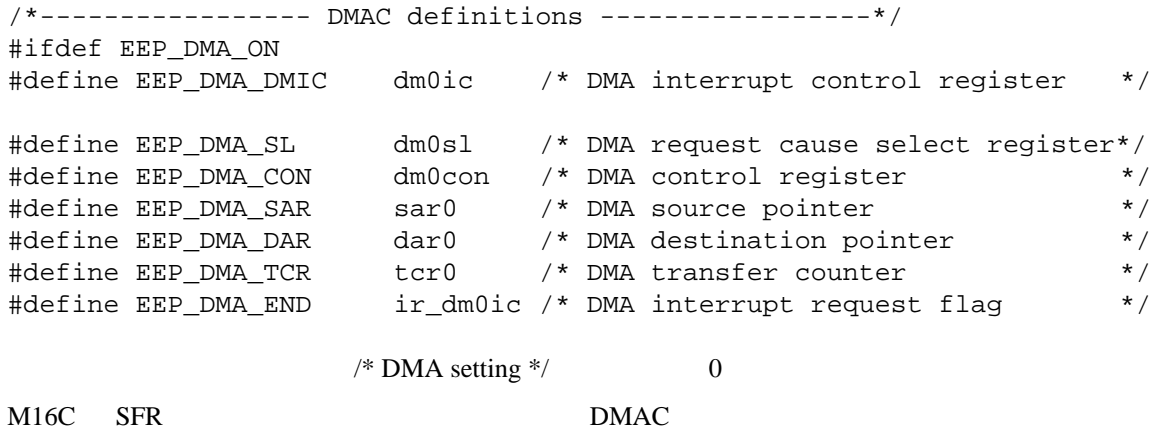

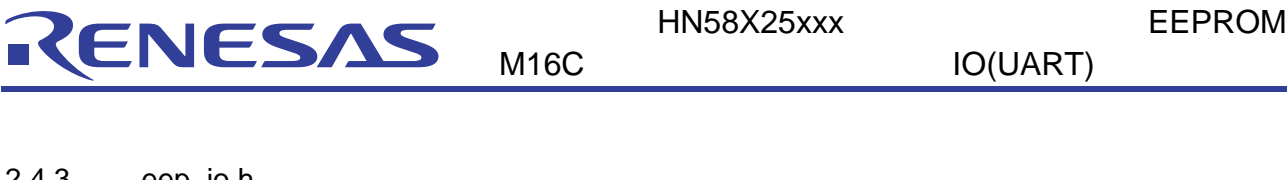

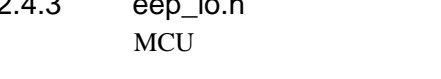

eep\_io.h.xxx eep\_io.h

(1) **UART,DMAC** 

#### I/O DMAC

/\*--------------------------------------------------------\*/  $\overline{z}$  /\*  $\overline{z}$  /\*  $\overline{$  $/*$  Define the combination of the MCU's resources.  $*/$ /\*--------------------------------------------------------\*/ //#define EEP\_OPTION\_1 /\* Low speed \*/ /\* UART \*/ #define EEP\_OPTION\_2 /\* High speed \*/ /\* UART + DMAC \*/

**(2)**使用するマイコンの制御ポートの定義

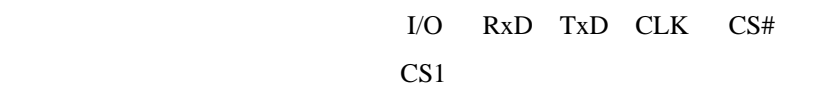

3000 seep.h **beep.h** 

/\*--------------------------------------------------------\*/  $\overline{\phantom{a}}$  \* / \*  $/*$  Define the control port.  $*/$ /\*--------------------------------------------------------\*/ #define EEP\_P\_DATAO p6\_3 /\* EEP DataOut \*/ #define EEP\_P\_DATAI p6\_2 /\* EEP DataIn \*/ #define EEP\_P\_CLK p6\_1 /\* EEP CLK \*/ #define EEP\_D\_DATAO pd6\_3 /\* EEP DataOut \*/ #define EEP\_D\_DATAI pd6\_2 /\* EEP DataIn \*/ #define EEP\_D\_CLK pd6\_1 /\* EEP CLK \*/ #define EEP\_P\_CS0 p10\_5 /\* EEP CS0 (Negative-true logic) \*/ #define EEP\_D\_CS0 pd10\_5 /\* EEP CS0 (Negative-true logic) \*/ #if (EEP\_DEV\_NUM > 1) #define EEP\_P\_CS1 p10\_1 /\* EEP CS1 (Negative-true logic) \*/ #define EEP\_D\_CS1 pd10\_1 /\* EEP CS1 (Negative-true logic) \*/ #endif  $/*$  #if (EEP DEV NUM > 1) \*/

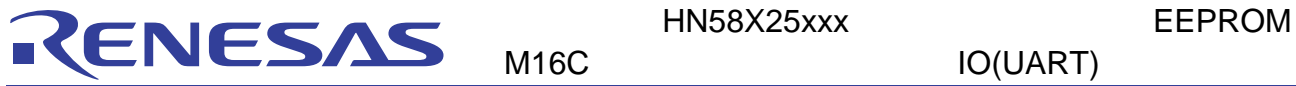

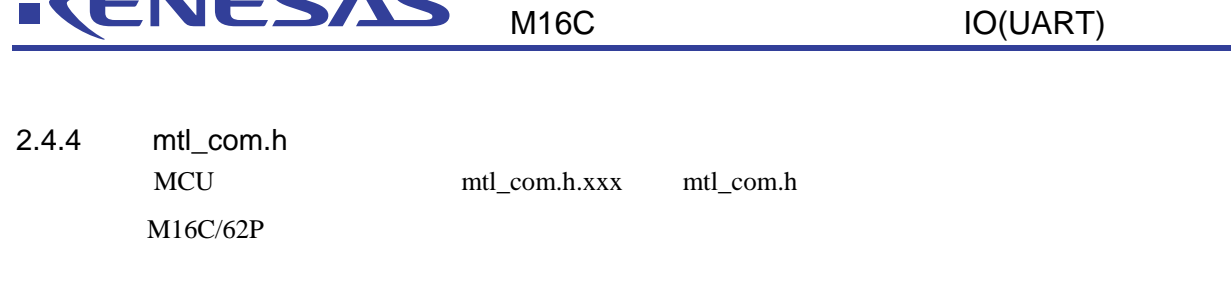

#### $(1)$ OS

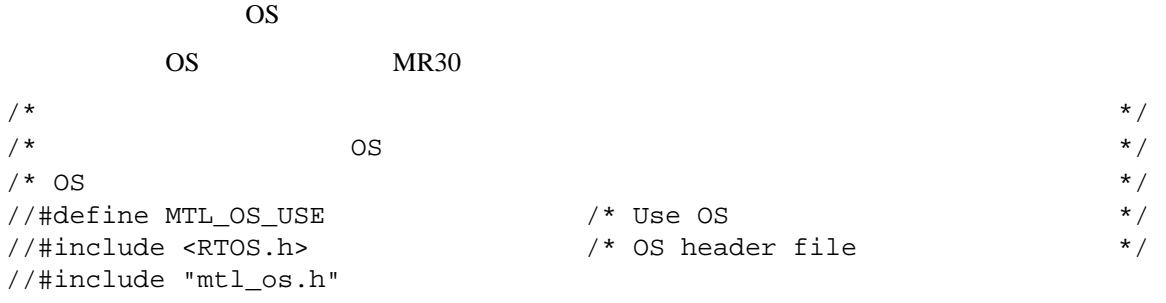

### **(2)**共通アクセス領域を定義したヘッダファイル定義

```
MCU
```
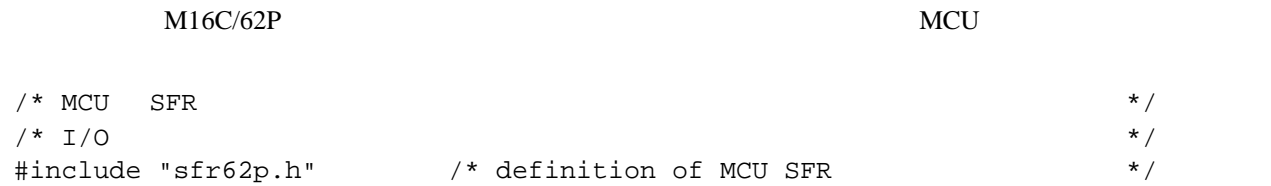

#### $(3)$

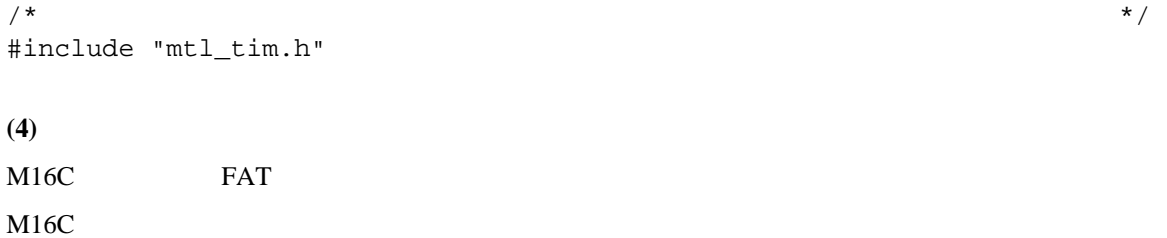

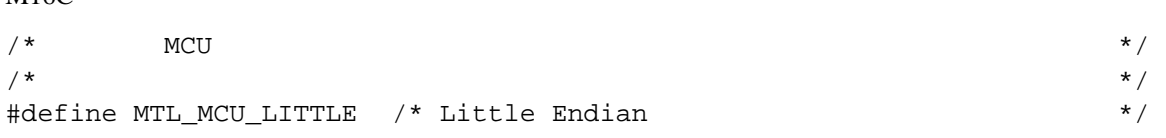

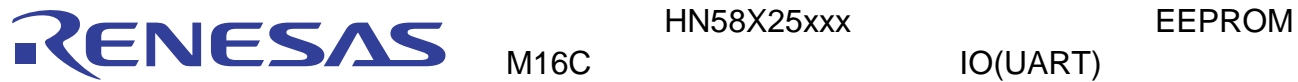

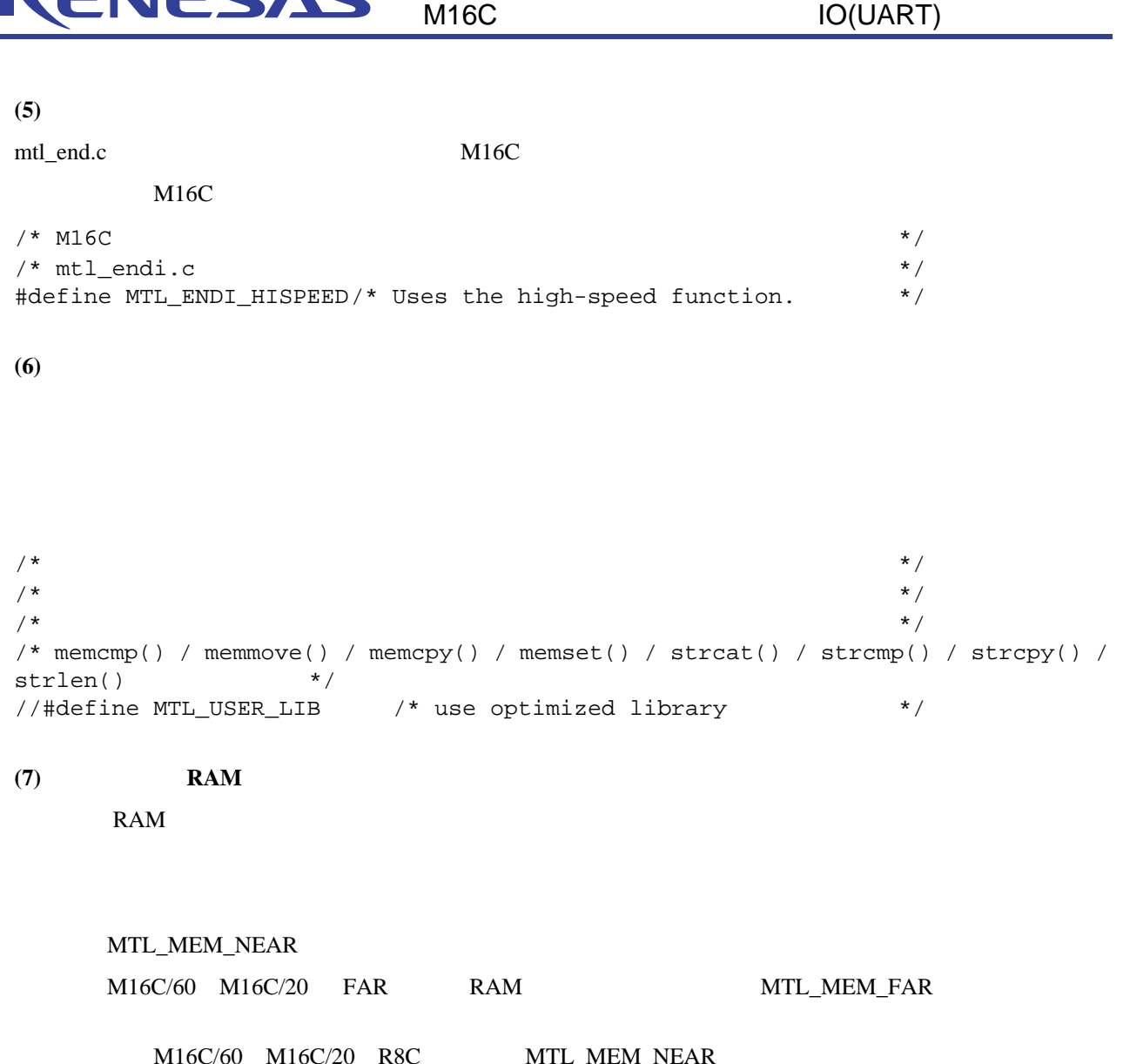

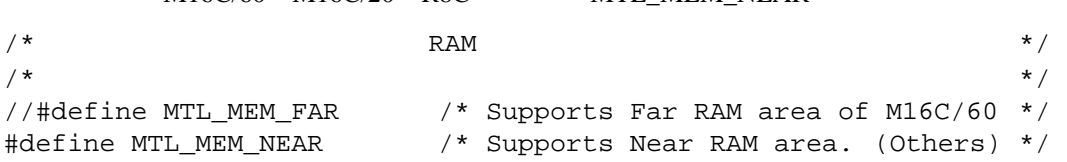

define

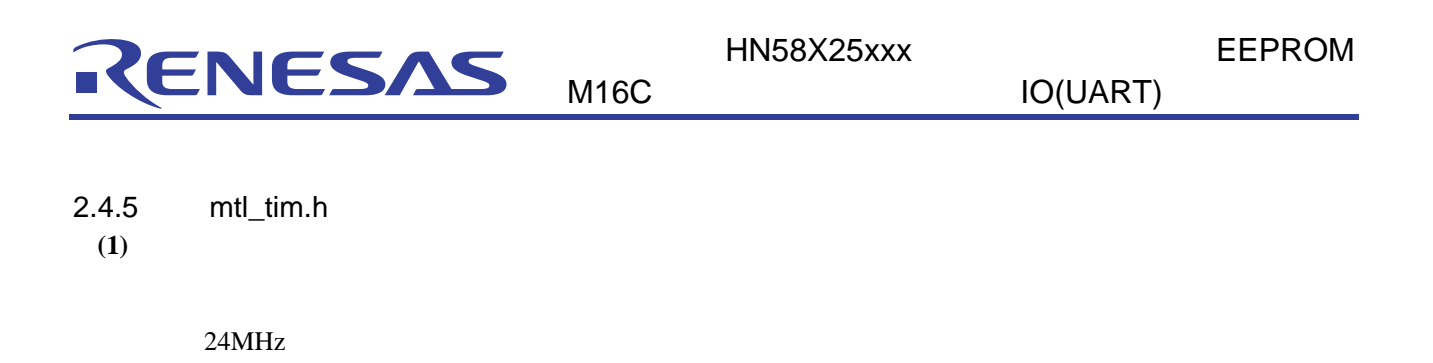

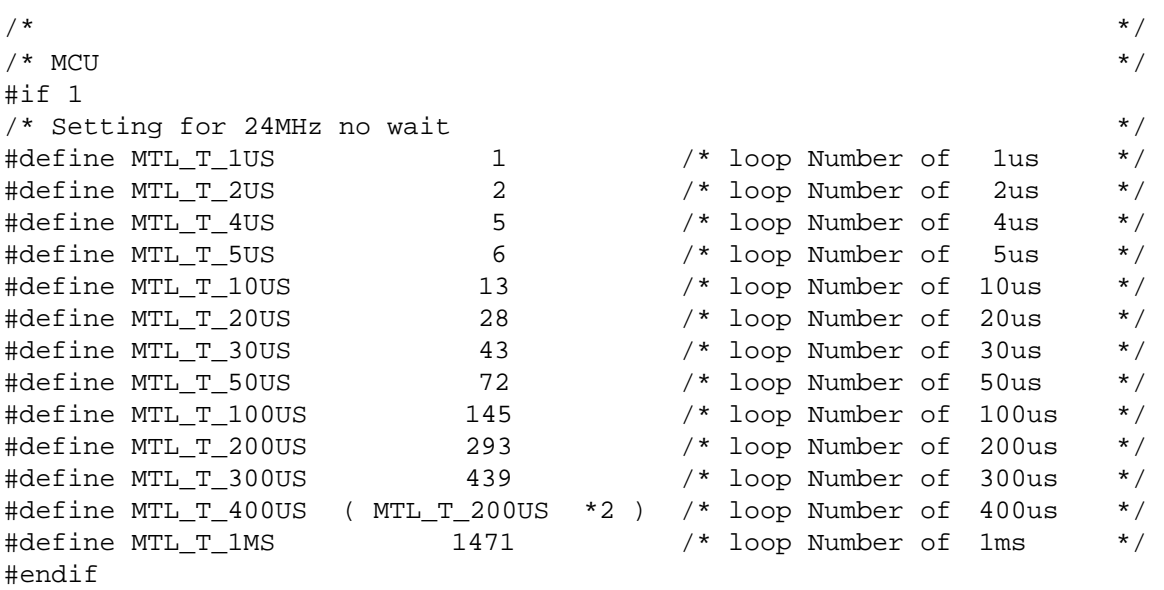

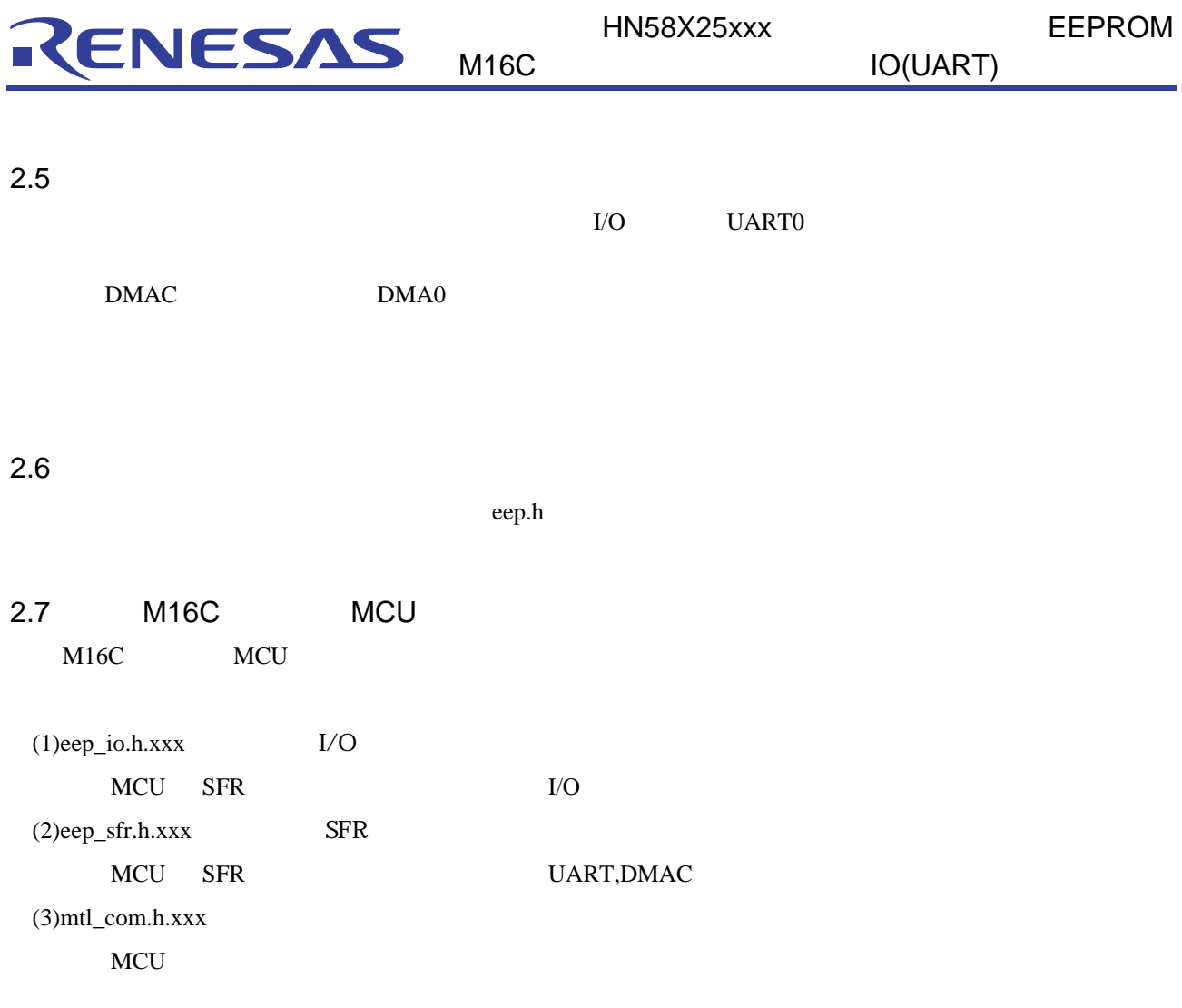

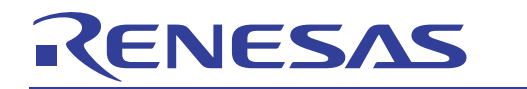

 $2.8$ 

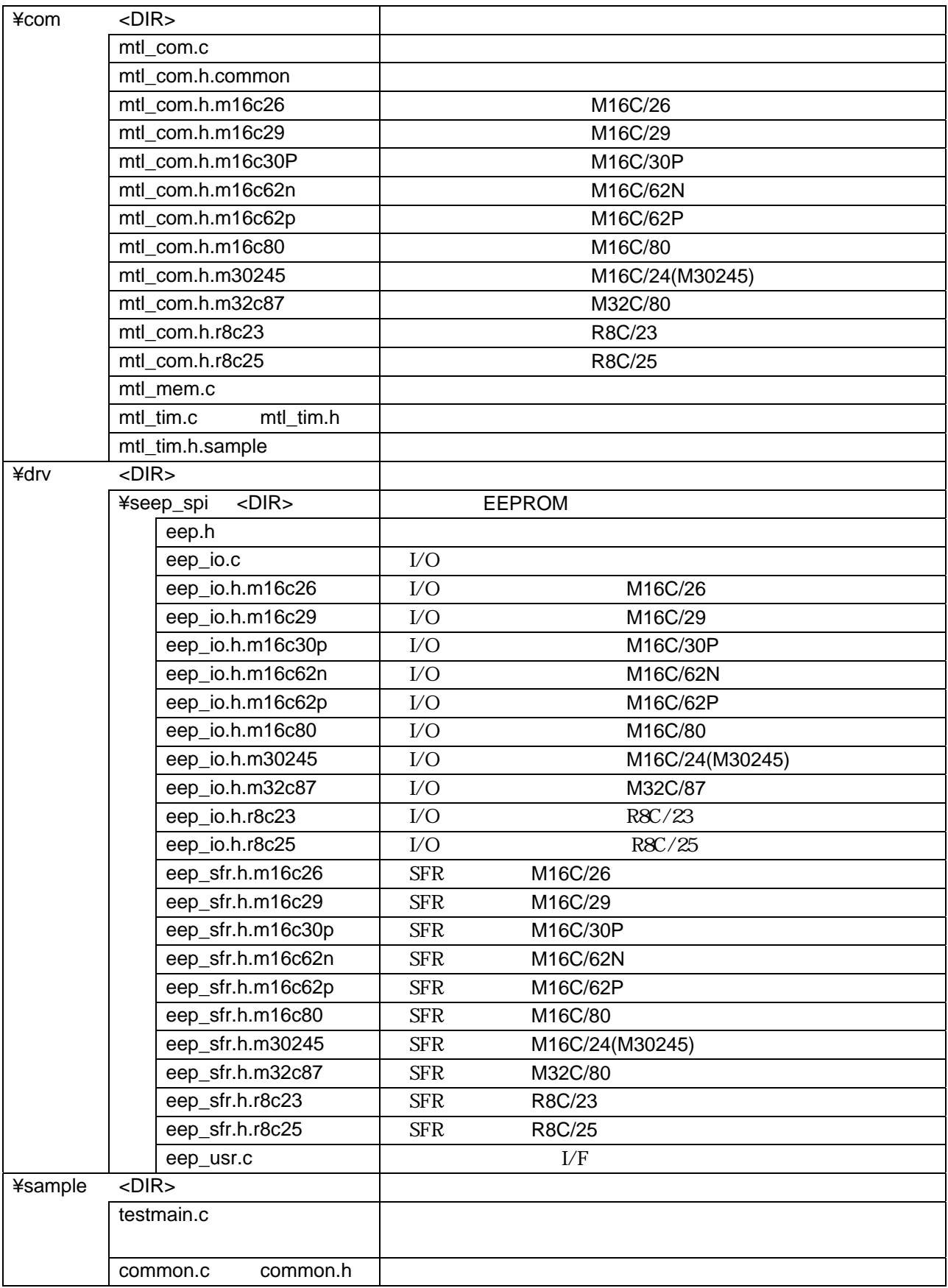

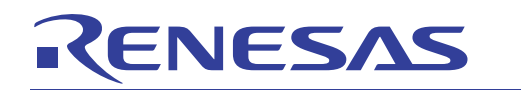

http://japan.renesas.com/

http://japan.renesas.com/inquiry csc@renesas.com

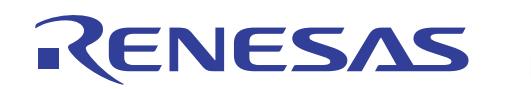

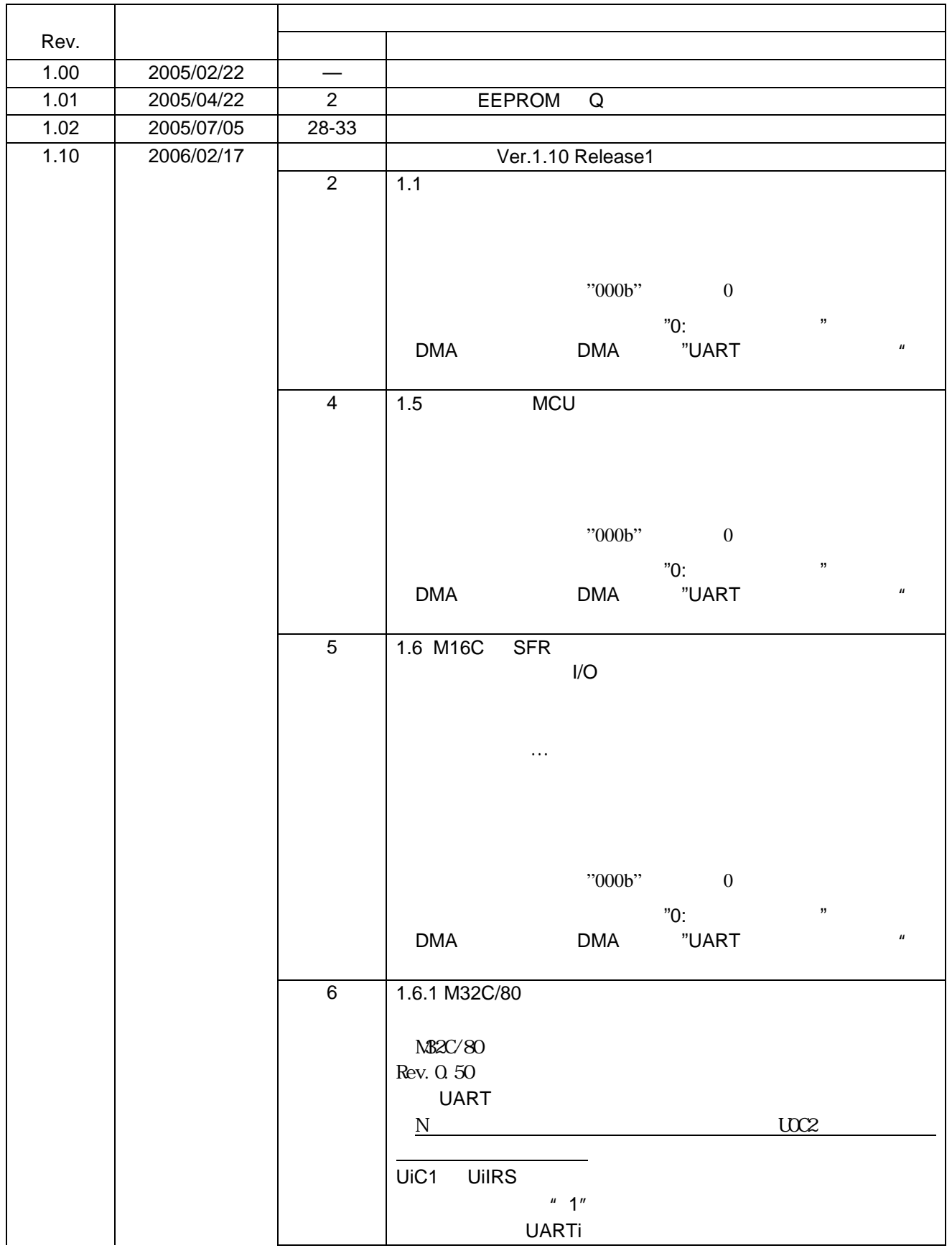

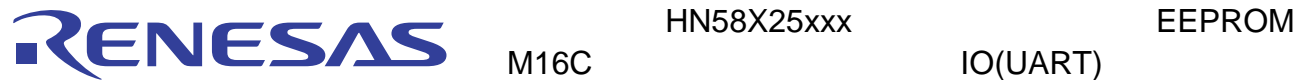

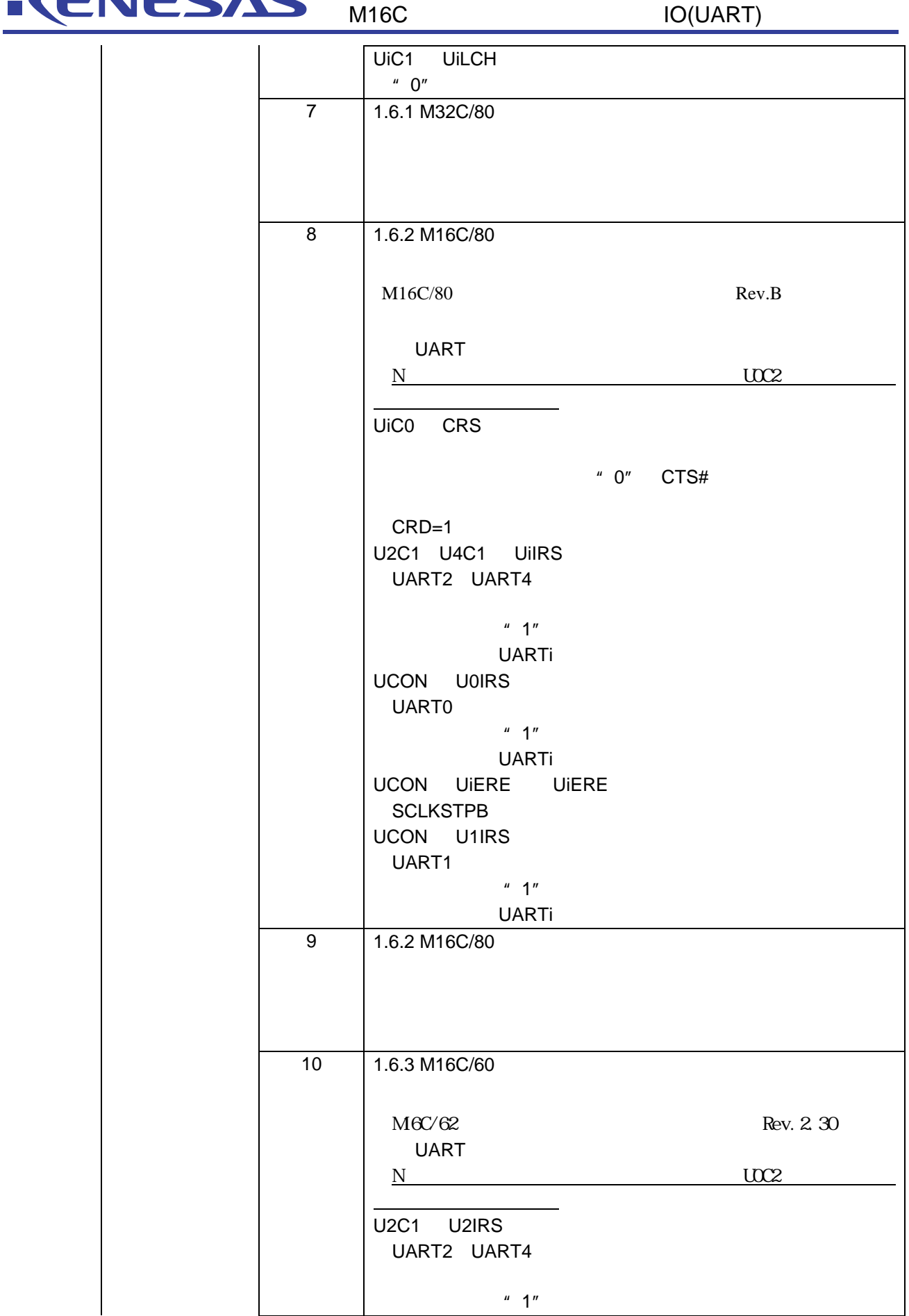

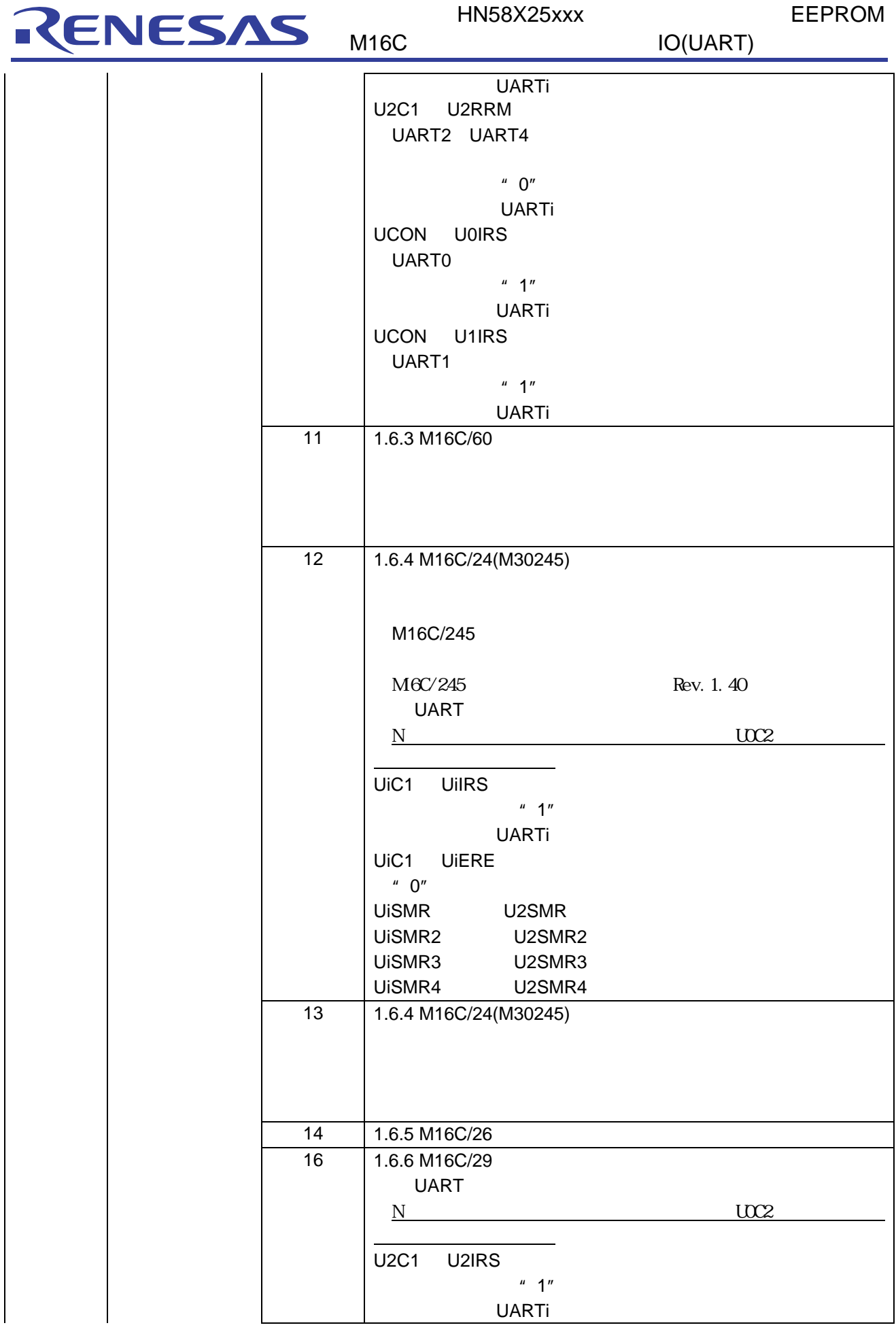

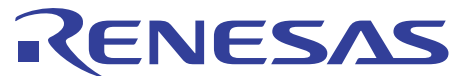

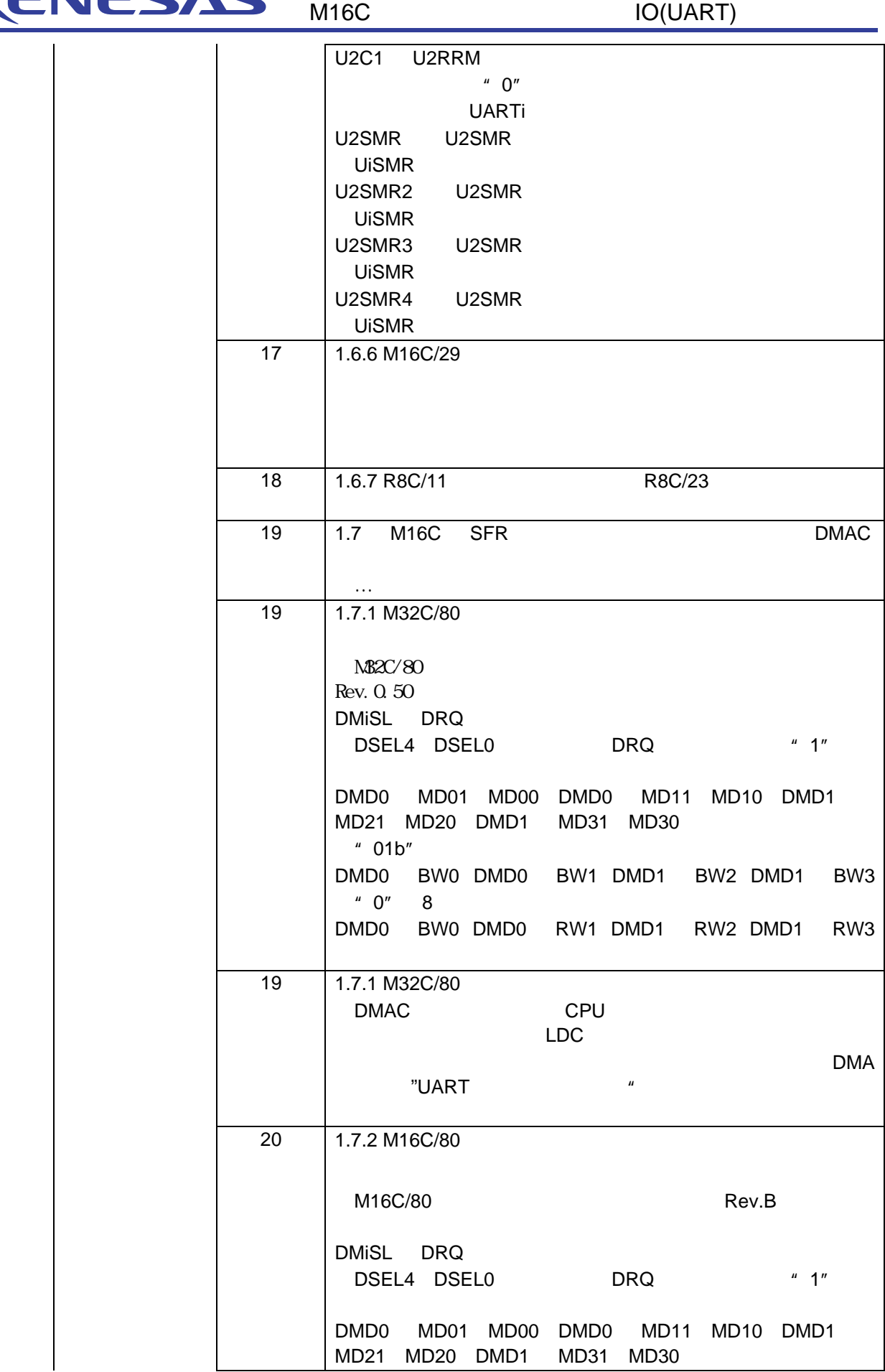

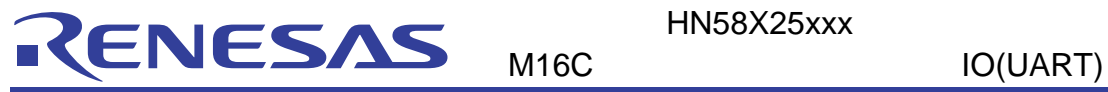

HN58X25xxx EEPROM

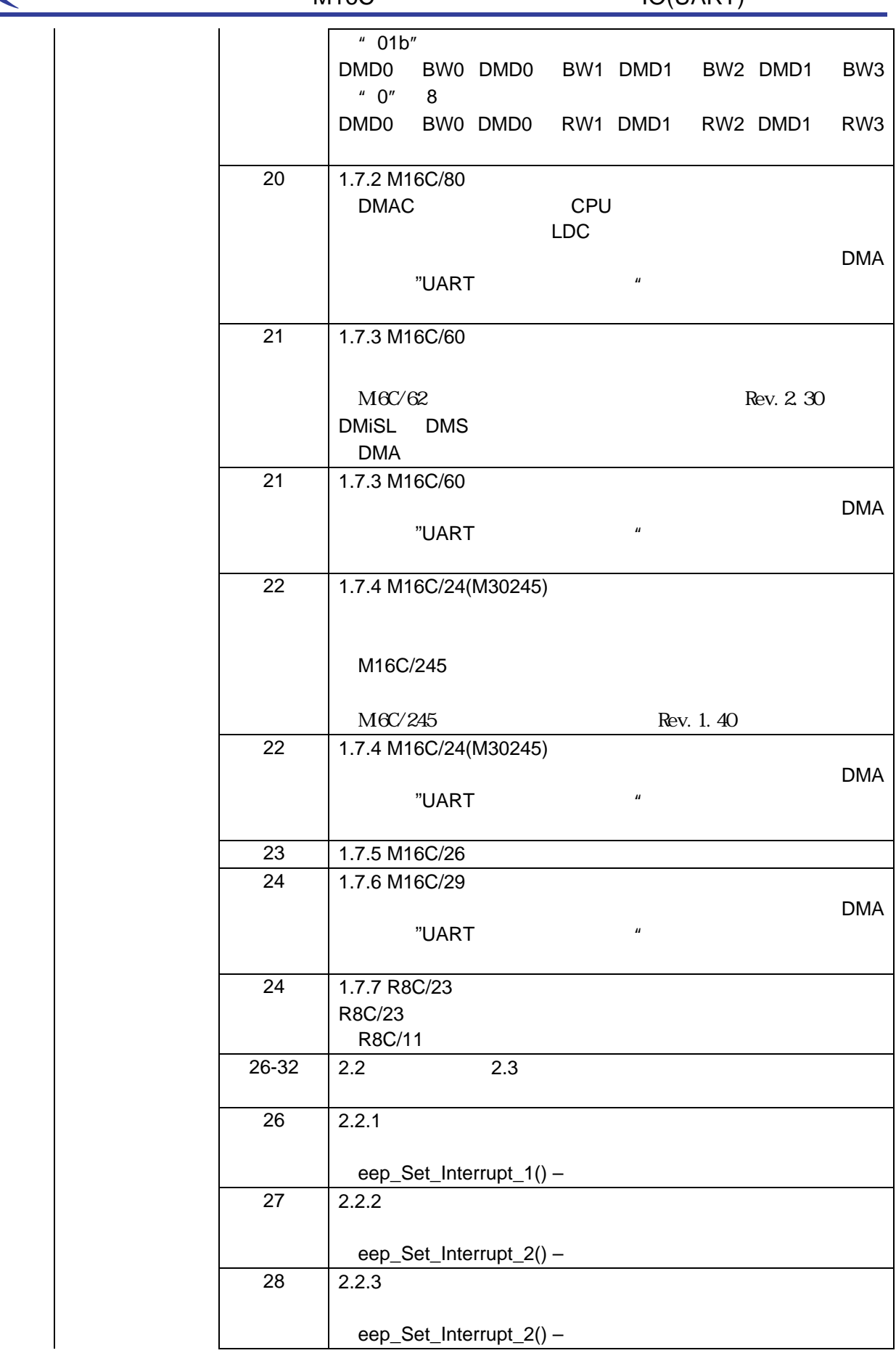

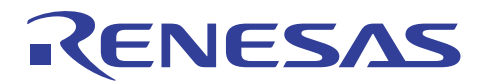

 $28 \t 2.2.3$ 「最大書」の「最大書」 →「最大読出しアドレス…」  $eep_Init_Sfr() - UART$  SFR EEP\_SET\_CS(Dev, EEP\_HI) - S#=H EEP\_SET\_CS(Dev, EEP\_HI) - S#=H eep\_Init\_Sfr() - UART SFR  $29 \t 2.2.4$ eep\_Set\_Interrupt\_2()  $29 \t 2.2.4$ eep\_Write\_Page(DevNo, Waddr, AbyteCnt, pData) –  $mtl\_wait\_lp()$ eep\_Write\_Page(DevNo, Waddr, AbyteCnt, pData) – eep\_Init\_Sfr() - UART SFR EEP\_SET\_CS(Dev, EEP\_HI) - S#=H EEP\_SET\_CS(Dev, EEP\_HI) - S#=H eep\_Init\_Sfr() - UART SFR  $\begin{array}{|c|c|c|c|c|c|c|c|c|} \hline \multicolumn{1}{c|}{30} & 30 & 2.2.5 \\ \hline \end{array}$ eep\_Set\_Interrupt\_2  $()$  – 31 2.2.5 ステータス読出し処理 において、以下のように修正し eep\_Write\_Page(DevNo, Waddr, AbyteCnt, pData) mtl\_wait\_lp() eep\_Read\_Page(DevNo, Waddr, AbyteCnt, pData) – 33 2.4 ユーザー設定例 において、ソースの変更に伴い、設定例  $34$  | 2.4.1. eep.h (3)UART /DMA 38 2.4.6. mtl\_com.h (2) M16C/245 M16C/24(M30245)  $42 \t 2.7$ Mtl\_com.h.26 Mtl\_com.h.62p Mtl\_com.h.81f Mtl\_com.h.R823 Eep\_io.h.26 Eep\_io.h.62P Eep\_io.h.81f Eep\_io.h.R823 Eep\_sfr.h.26 Eep\_sfr.h.62P

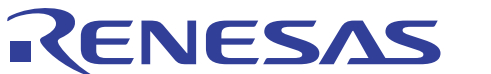

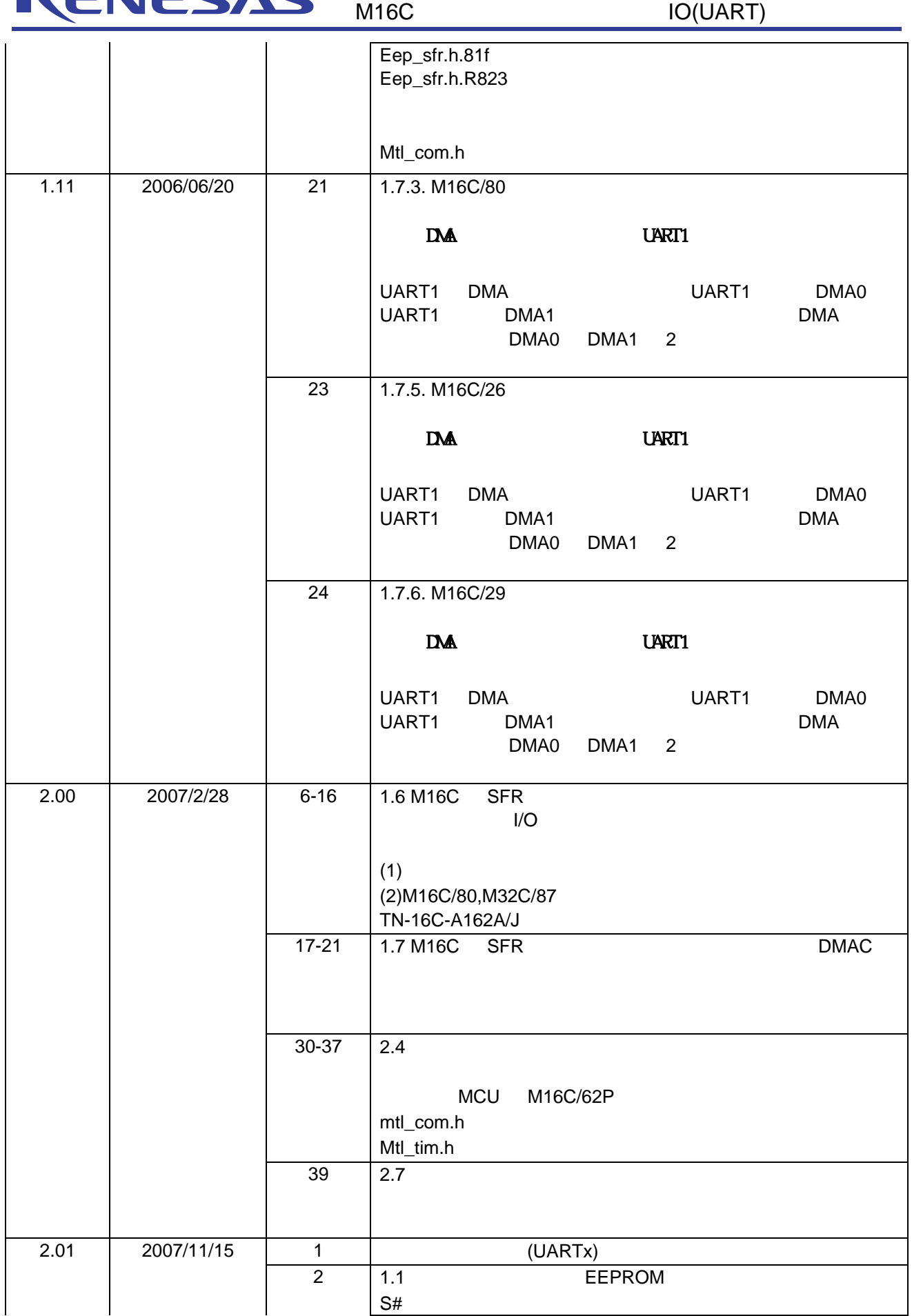

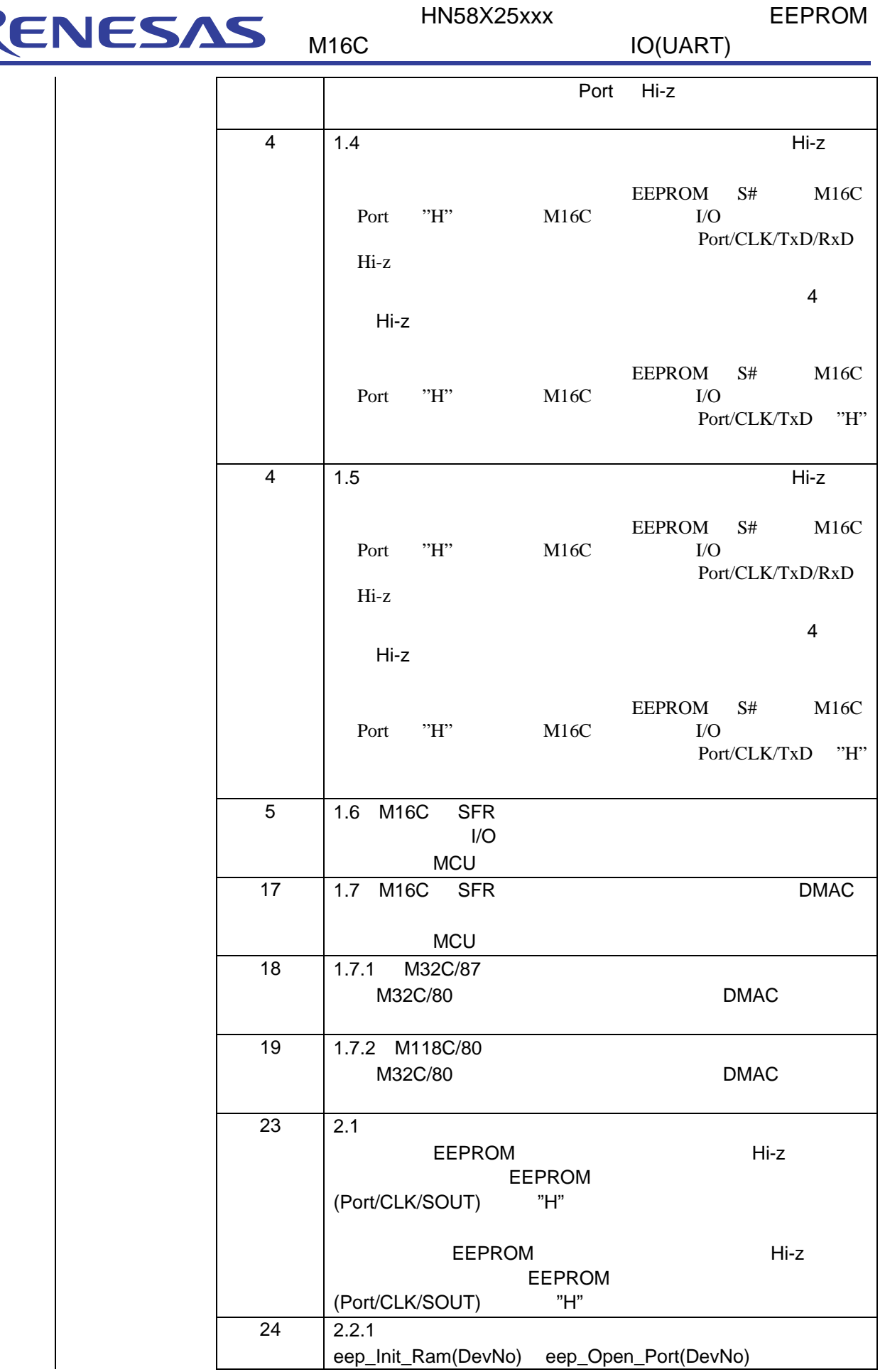

ПŚ

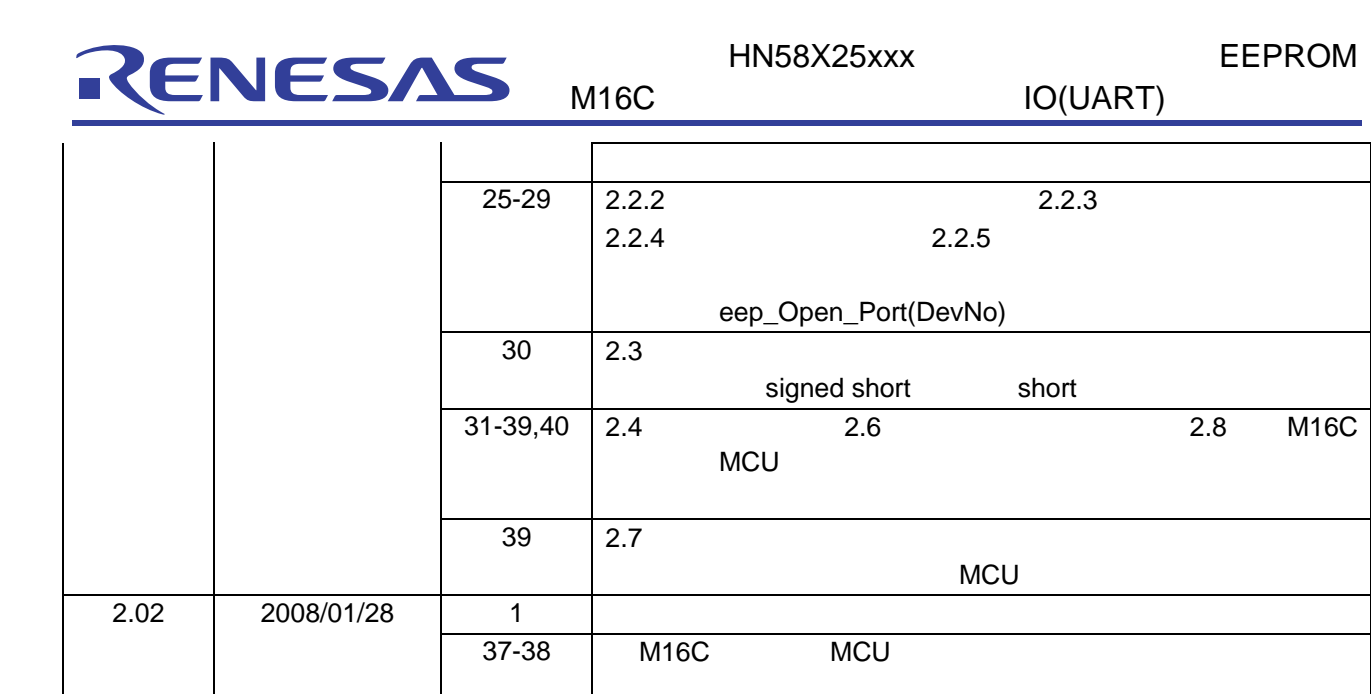

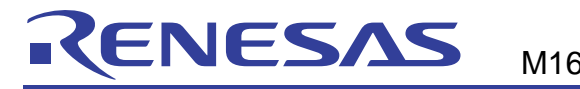

M16C IO(UART)

#### 本資料ご利用に際しての留意事項▪

- 本資料は、お客様に用途に応じた適切な弊社製品をご購入いただくための参考資料であり、本資料中に記載の技 術情報について弊社または第三者の知的財産権その他の権利の実施、使用を許諾または保証するものではありま ޕࠎߖ
- 2. 本資料に記載の製品データ、図、表、プログラム、アルゴリズムその他応用回路例など全ての情報の使用に起因 する損害、第三者の知的財産権その他の権利に対する侵害に関し、弊社は責任を負いません。
- 3. 本資料に記載の製品および技術を大量破壊兵器の開発等の目的、軍事利用の目的、あるいはその他軍事用途の目 的で使用しないでください。また、輸出に際しては、「外国為替および外国貿易法」その他輸出関連法令を遵守 し、それらの定めるところにより必要な手続を行ってください。
- 4. 本資料に記載の製品データ、図、表、プログラム、アルゴリズムその他応用回路例などの全ての情報は本資料発 行時点のものであり、弊社は本資料に記載した製品または仕様等を予告なしに変更することがあります。弊社の 半導体製品のご購入およびご使用に当たりましては、事前に弊社営業窓口で最新の情報をご確認いただきますと ともに、弊社ホームページ(http://www.renesas.com)などを通じて公開される情報に常にご注意ください。
- 5. 本資料に記載した情報は、正確を期すため慎重に制作したものですが、万一本資料の記述の誤りに起因する損害 がお客様に生じた場合においても、弊社はその責任を負いません。
- 6.本資料に記載の製品データ、図、表などに示す技術的な内容、プログラム、アルゴリズムその他応用回路例など ○情報を流用する場合は、流用する情報を単独で評価するだけでなく、システム全体で十分に評価し、お客様の 責任において適用可否を判断してください。弊社は、適用可否に対する責任は負いません。
- 本資料に記載された製品は、各種安全装置や運輸・交通用、医療用、燃焼制御用、航空宇宙用、原子力、海底中 継用の機器・システムなど、その故障や誤動作が直接人命を脅かしあるいは人体に危害を及ぼすおそれのあるよ うな機器・システムや特に高度な品質・信頼性が要求される機器・システムでの使用を意図して設計、製造され <u>ょものではありません(弊社が自動車用と指定する製品を自動車に使用する場合を除きます)。これらの用途に</u> 利用されることをご検討の際には、必ず事前に弊社営業窓口へご照会ください。なお、上記用途に使用されたこ ……<br>とにより発生した損害等について弊社はその責任を負いかねますのでご了承願います
- 8. 第7項にかかわらず、本資料に記載された製品は、下記の用途には使用しないでください。これらの用途に使用 されたことにより発生した損害等につきましては、弊社は一切の責任を負いません。
	- 1) 生命維持装置。
	- 2) 人体に埋め込み使用するもの。
	- 3) 治療行為(患部切り出し、薬剤投与等) を行うもの。
	- 4) その他、直接人命に影響を与えるもの。
- 9. 本資料に記載された製品のご使用につき、特に最大定格、動作電源電圧範囲、放熱特性、実装条件およびその他 諸条件につきましては、弊社保証範囲内でご使用ください。弊社保証値を越えて製品をご使用された場合の故障 ………<br>および事故につきましては、弊社はその責任を負いません。
- 10. 弊社は製品の品質および信頼性の向上に努めておりますが、特に半導体製品はある確率で故障が発生したり、使 用条件によっては誤動作したりする場合があります。弊社製品の故障または誤動作が生じた場合も人身事故、火 災事故、社会的損害などを生じさせないよう、お客様の責任において冗長設計、延焼対策設計、誤動作防止設計 などの安全設計(含むハードウェアおよびソフトウェア)およびエージング処理等、機器またはシステムとして の出荷保証をお願いいたします。特にマイコンソフトウェアは、単独での検証は困難なため、お客様が製造され た最終の機器·システムとしての安全検証をお願いいたします。
- 11. 本資料に記載の製品は、これを搭載した製品から剥がれた場合、幼児が口に入れて誤飲する等の事故の危険性が あります。お客様の製品への実装後に容易に本製品が剥がれることがなきよう、お客様の責任において十分な安
- 全設計をお願いします。お客様の製品から剥がれた場合の事故につきましては、弊社はその責任を負いません。 12. 本資料の全部または一部を弊社の文書による事前の承諾なしに転載または複製することを固くお断りいたします。 13. 本資料に関する詳細についてのお問い合わせ、その他お気付きの点等がございましたら弊社営業窓口までご照会

© 2008. Renesas Technology Corp., All rights reserved.

ください。